# **Department of Commerce (PG)**

## **SYLLABUS AND REGULATIONS**

Under

## **OUTCOME-BASED EDUCATION**

2020

(Effective for the Batch of Students Admitted from 2020-2021)

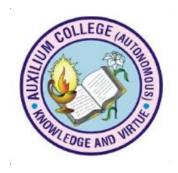

## **AUXILIUM COLLEGE (Autonomous)**

(Accredited by NAAC with A+ Grade with a CGPA of 3.55 out of 4 in the 3rd Cycle)

Gandhi Nagar, Vellore-632 006

# **Table of Contents**

| Vision        |                                                    | 4  |
|---------------|----------------------------------------------------|----|
| Mission       |                                                    | 4  |
| Name of the   | e Course : M.Com.                                  | 4  |
| Vision of th  | e Programme                                        | 4  |
| Eligibility ( | Criteria of the Programme                          | 4  |
| List of Cou   | rses                                               | 4  |
| Programme     | e Educational Objectives (PEO)                     | 7  |
|               |                                                    |    |
| Programme     | e Learning Outcomes (PLO)                          | 7  |
|               | Semester I                                         |    |
| PCCOA20       | Advanced Corporate Accounting                      | 9  |
| PCCOB20       | Direct Taxation – I                                | 12 |
| PCCOC20       | Organisational Behaviour                           | 15 |
| PCCOD20       | Financial Services and Markets                     | 18 |
| PECOA20       | Elective IA: Company Law                           | 21 |
| PECOB20       | Elective IB: Customer Relationship Management      | 24 |
| PICOA20       | Independent Elective IA: Risk Management           | 27 |
|               | Semester II                                        |    |
| PCCOE20       | Indirect Taxation: Law and Practice                | 30 |
| PCCOF20       | Direct Taxation – II                               | 33 |
| PCCOG20       | Research Methodology                               | 36 |
| PCCOH20       | Bank Financial Management                          | 39 |
| PECOC20       | Elective II A: International Marketing Management  | 42 |
| PECOD20       | Elective II B: Management of Financial Derivatives | 45 |
| PICOB20       | Independent Elective IIA: Managerial Economics     | 48 |
|               | Semester III                                       |    |
| PCCOI20       | Advanced Cost and Management Accounting            | 51 |
| PCCOJ20       | Services Marketing                                 | 54 |
| PCCOK20       | Advanced Business Statistics                       | 57 |
| PCCOL20       | Human Resource Management                          | 61 |

| PCCOM20 | Internship Training Programme                          | 64 |
|---------|--------------------------------------------------------|----|
| PECOE20 | Elective III A: Principles of Insurance                | 66 |
| PECOF20 | Elective III B: Principles of Event Management         | 69 |
| PICOC20 | Independent Elective III A: Total Quality Management   | 71 |
|         | Semester IV                                            |    |
| PCCON20 | Financial Management                                   | 74 |
| PCCOO20 | Industrial Relations and Labour Laws                   | 77 |
| PCCOP20 | Enterprise Resource Management and Tally (Theory)      | 80 |
| PCCOQ20 | Tally (Practical)                                      | 83 |
| PCCOR20 | Project                                                | 84 |
| PECOG20 | Elective IV A: Business Environment                    | 86 |
| PECOH20 | Elective IV B: Legal Aspects of Business               | 89 |
| PICOD20 | Independent Elective IV A: Entrepreneurial Development | 92 |

### **AUXILIUM COLLEGE (Autonomous)**

(Accredited by the NAAC with  $A^+$  Grade with a CGPA of 3.55 out of 4 in the  $3^{rd}$  cycle)

Gandhinagar, Vellore – 632 006

**Department of Commerce (PG)** 

#### **OUTCOME BASED EDUCATION - 2020**

(Effective for the Batch of Students Admitted from 2020-2021)

## A) INSTITUTION LEVEL

#### Vision:

The vision of the college is the education of young women especially the poorest to become empowered and efficient leaders of integrity for the society.

#### **Mission:**

To impart higher education to the economically weak, socially backward and needy students of Vellore and neighbouring districts.

### B) NAME OF THE PROGRAMME: M.Com.

#### Vision:

To become a Centre of Academic Excellence with total commitment to Quality Education in Commerce and enable students to acquire skills in various aspects of Commerce through higher education.

### C) ELIGIBILITY CRITERIA OF THE PROGRAMME

A candidate who has secured a minimum of 50% marks in aggregate in B.Com or B.B.A.

## D) List of Courses

| Sem | Part | Code    | Title of Paper           | Hours/ | Exa |    | Credits | Marks |
|-----|------|---------|--------------------------|--------|-----|----|---------|-------|
|     |      |         |                          | Week   | Ho  |    |         |       |
|     |      |         |                          |        | Th  | Pr |         |       |
|     | III  | PCCOA20 | Advanced Corporate       | 6      | 3   | -  | 4       | 40+60 |
|     |      |         | Accounting               |        |     |    |         |       |
|     | III  | PCCOB20 | Direct Taxation I        | 6      | 3   | -  | 4       | 40+60 |
|     | III  | PCCOC20 | Organisational           | 6      | 3   | -  | 4       | 40+60 |
| I   |      |         | Behaviour                |        |     |    |         |       |
|     | III  | PCCOD20 | Financial Services and   | 6      | 3   | -  | 4       | 40+60 |
|     |      |         | Markets                  |        |     |    |         |       |
|     | III  | PECOA20 | Elective IA: Company     | 6      | 3   | -  | 4       | 40+60 |
|     |      |         | Law                      |        |     |    |         |       |
|     | III  | PECOB20 | Elective IB: Customer    |        |     |    |         |       |
|     |      |         | Relationship             |        |     |    |         |       |
|     |      |         | Management               |        |     |    |         |       |
|     | III  | PICOA20 | Independent Elective IA: | -      | -   | -  | 2       | 40+60 |
|     |      |         | Risk Management          |        |     |    |         |       |
|     |      |         | Total                    | 30     |     |    | 22      | 600   |
|     | III  | PCCOE20 | Indirect Taxation: Law   | 5      | 3   | -  | 4       | 40+60 |
|     |      |         | and Practice             |        |     |    |         |       |
|     | III  | PCCOF20 | Direct Taxation II       | 6      | 3   | -  | 4       | 40+60 |
| II  | III  | PCCOG20 | Research Methodology     | 6      | 3   | -  | 4       | 40+60 |
|     | III  | PCCOH20 | Bank Financial           | 6      | 3   | -  | 4       | 40+60 |
|     |      |         | Management               |        |     |    |         |       |
|     | III  | PECOC20 | Elective IIA:            | 5      | 3   | -  | 4       | 40+60 |
|     |      |         | International Marketing  |        |     |    |         |       |
|     |      |         | Management               |        |     |    |         |       |
|     | III  | PECOD20 | Elective II B:           |        |     |    |         |       |
|     |      |         | Management of            |        |     |    |         |       |
|     |      |         | Financial Derivates      |        |     |    |         |       |
|     | III  | PICOB20 | Independent Elective     |        |     |    |         |       |
|     |      |         | IIA: Managerial          |        |     |    |         |       |
|     |      |         | Economics                |        |     |    |         |       |
|     | III  | PNHRA16 | Human Rights             | 2      | 3   | -  | 2       | 40+60 |
|     |      |         | Total                    | 30     |     |    | 24      | 700   |
|     | III  | PCCOI20 | Advanced Cost and        | 6      | 3   | -  | 4       | 40+60 |
|     |      |         | Management Accounting    |        |     |    |         |       |
|     | III  | PCCOJ20 | Services Marketing       | 6      | 3   | -  | 4       | 40+60 |
|     | III  | PCCOK20 | Advanced Business        | 6      | 3   | -  | 4       | 40+60 |
|     |      |         | Statistics               |        |     |    |         |       |

| III | III | PCCOL20 | Human Resource<br>Management | 6   | 3 | - | 4  | 40+60  |
|-----|-----|---------|------------------------------|-----|---|---|----|--------|
| 111 | III | PECOE20 | Elective IIIA: Principles    | 5   | 3 | - | 4  | 40+60  |
|     |     |         | of Insurance                 |     |   |   |    |        |
|     | III | PECOF20 | Elective III B: Principles   |     |   |   |    |        |
|     |     |         | of Event Management          |     |   |   |    |        |
|     | III | PCCOM20 | Internship Training          | 2   | - | 3 | 2  | 100    |
|     |     |         | Programme                    |     |   |   |    |        |
|     | III | PICOC20 | Independent Elective         |     |   |   |    |        |
|     |     |         | IIIA: Total Quality          |     |   |   |    |        |
|     |     |         | Management                   |     |   |   |    |        |
|     | III | PGTRA16 | Teaching and Research        |     | 3 |   | 3  | 40+60  |
|     |     |         | Aptitude                     |     |   |   |    |        |
|     |     |         | Total                        | 30  |   |   | 25 | 700    |
|     | III | PCCON20 | Financial Management         | 6   | 3 | - | 4  | 40+60  |
|     | III | PCCOO20 | Industrial Relations and     | 6   | 3 | - | 4  | 40+6s0 |
|     |     |         | Labour Laws                  |     |   |   |    |        |
|     | III | PCCOP20 | Enterprise Resource          | 4   | 3 | - | 3  | 40+60  |
|     |     |         | Planning and Tally           |     |   |   |    |        |
|     |     |         | (Theory)                     |     |   |   |    |        |
| IV  | III | PCCOQ20 | Tally (Practical)            | 3   | - | 3 | 2  | 40+60  |
|     | III | PECOG20 | Elective IVA: Business       | 6   | 3 | - | 4  | 40+60  |
|     |     |         | Environment                  |     |   |   |    |        |
|     | III | PECOH20 | Elective IVB: Legal          |     |   |   |    |        |
|     |     |         | aspects of Business          |     |   |   |    |        |
|     | III | PCCOR20 | Project                      | 5   | - | 3 | 2  | 100    |
|     | III | PICOD20 | Independent Elective         |     |   |   |    |        |
|     |     |         | IVA: Entrepreneurial         |     |   |   |    |        |
|     |     |         | Development                  |     |   |   |    |        |
|     |     |         | Total                        | 30  |   |   | 23 | 700    |
|     |     |         | Grand Total                  | 120 |   |   | 90 | 2700   |

#### Scheme of Examination

Continuous Assessment ( Duration  $-1^{1/2}$  Hours)

**SEC** A - 5x6 = 30 Marks (All Questions to be answered with Either or Choice)

**SEC B** - 1x20 = 20 Marks (1 out of 2 Questions to be answered)

Total 50 Marks

**Semester Assessment (Duration – 3 Hours)** 

**SEC.** A –5x8 =40 Marks (All the Questions to be answered with Either or Choice)

**SEC. B - 3x20 = 60 Marks** (3 out 0f 5 Questions to be answered)

Total 100 Marks

#### PROGRAM OUTCOME

## On completion of the PG Programme, students will be able to:

**PO1:** Attain an in-depth knowledge in the respective domains augmented through self-learning.

**PO2:** Assimilate and apply principles and concepts towards skill development and employability.

**PO3:** Apply critical and scientific approaches to address problems and find solutions.

**PO4:** Develop research skills through multi/inter/trans-disciplinary perspectives.

**PO5:** Integrate issues of social relevance in the field of study.

**PO6:** Persist in life-long learning for personal and societal progress.

#### PROGRAMME EDUCATIONAL OBJECTIVE:

Within few years of obtaining PG Degree in commerce, the students will be able to

**PSO1:** Possess professional skills for employment and lifelong learning in Commerce and Become successful entrepreneurs and professionals in the field of Banking, Auditing and Accounting, Insurance, Manufacturing industries and finance.

**PSO2:** Integrate cognitive and analytical skills to manage financial aspects of Business and Banks.

**PSO3:**To inculcate the practical knowledge in the field of auditing, tax filing, share market and other finance related services.

**PSO4:**To make students employable as per the requirements of different types of business organizations through projects and Internship Training Programme.

**PSO5:**To provide a platform to enhance technical, accounting, financial and business skills for developing solutions for business problem

**PSO6:** To introduce the students to career oriented courses like Enterprise Resource Planning and Tally

**PSOs consistency with POs** 

|     | 1    | 10000 | onsistency w |      |      |      |  |  |  |  |
|-----|------|-------|--------------|------|------|------|--|--|--|--|
| PO  |      | PSO   |              |      |      |      |  |  |  |  |
| 10  | PSO1 | PSO2  | PSO3         | PSO4 | PSO5 | PSO6 |  |  |  |  |
| PO1 | 3    | 3     | 2            | 3    | 2    | 2    |  |  |  |  |
| PO2 | 2    | 3     | 3            | 3    | 3    | 3    |  |  |  |  |
| PO3 | 3    | 3     | 2            | 3    | 3    | 3    |  |  |  |  |
| PO4 | 3    | 3     | 3            | 3    | 3    | 3    |  |  |  |  |
| PO5 | 3    | 3     | 2            | 2    | 3    | 3    |  |  |  |  |
| PO6 | 3    | 3     | 3            | 3    | 3    | 3    |  |  |  |  |

(STRONGLY CORRELATED - 3, MODERATELY CORRELATED - 2, WEAKLY CORRELATED -1)

SEMESTER – I PCCOA20 – Advanced Corporate Accounting

| Year: I | Course  | Title of the                        | Course | Course    | H/W | Credits | Marks |
|---------|---------|-------------------------------------|--------|-----------|-----|---------|-------|
|         | Code:   | Course:                             | Type:  | Category: |     |         |       |
| Sem: I  | PCCOA20 | Advanced<br>Corporate<br>Accounting | Theory | Core      | 6   | 4       | 100   |

To provide knowledge to the students about a few advanced aspects in company accounts

## **Course Outcomes (CO)**

The learners will be able to

- 1. Prepare consolidated final accounts of holding and subsidiary companies.
- 2. Illustrate and compute the accounts of electricity companies.
- 3. Demonstrate about the accounts of life insurance companies.
- 4. Comprehend the generally accepted accounting principles and accounting standards and to elucidate the procedures of liquidation of companies.
- 5. Understand and acquire knowledge on human resources accounting and inflation accounting.

COs consistency with POs

| Cos consistency with 1 os |   |   |    |    |   |   |  |  |  |  |
|---------------------------|---|---|----|----|---|---|--|--|--|--|
| СО                        |   |   | PO | PO |   |   |  |  |  |  |
|                           | 1 | 2 | 3  | 4  | 5 | 6 |  |  |  |  |
| CO1                       | Н | Н | Н  | Н  | M | M |  |  |  |  |
| CO2                       | Н | Н | Н  | Н  | Н | Н |  |  |  |  |
| CO3                       | Н | Н | Н  | Н  | Н | Н |  |  |  |  |
| CO4                       | Н | Н | Н  | Н  | Н | M |  |  |  |  |
| CO5                       | Н | Н | Н  | Н  | Н | M |  |  |  |  |

(Low - L, Medium - M, High - H)

**COs consistency with PSOs** 

| CO | PSO | PSO | PSO | <b>PSO</b> | PSO | PSO |  |  |  |
|----|-----|-----|-----|------------|-----|-----|--|--|--|
|    | 1   | 2   | 3   | 4          | 5   | 6   |  |  |  |
| 1  | H   | M   | H   | H          | M   | M   |  |  |  |
| 2  | H   | H   | M   | H          | H   | M   |  |  |  |
| 3  | H   | M   | M   | M          | M   | M   |  |  |  |
| 4  | Н   | M   | M   | M          | Н   | Н   |  |  |  |
| 5  | M   | M   | M   | Н          | Н   | M   |  |  |  |

#### **Unit I: Introduction**

**(15 hours)** 

- 1.1 Introduction to Holding company theory, Goodwill given in balance sheet, Unrealized profit in stock (K1, K2)
- 1.2 When date of purchase of shares is unknown (K1, K2, K3)
- 1.3 When shares are purchased at the beginning of the current year problems (K2, K3, K4)
- 1.4 When shares are purchased during the current year problems (K2, K3, K4)
- 1.5 Issue of bonus shares to holding company problems (K1,K2, K3)
- 1.6 Treatment of dividend (K3,K4, K5, K6)

## **Unit II: Accounts of Electricity Companies**

( 15 hours)

- 2.1 Accounts of electricity companies theory, nature, features of double accounting system (K1, K2, K3)
- 2.2 Receipts & Expenditures on capital a/c, general balance sheet (K2, K3, K4)
- 2.3 Replacement of assets (K2, K3, K4)
- 2.4 Disposal of surplus (K2, K3, K4)
- 2.5 Final accounts of electricity company (K2, K3, K4, K5, K6)
- 2.6 Double account system with adjustments (K3,K4, K5, K6)

## **Unit III: Accounts of Life Insurance Companies**

(15 hours)

- 3.1 Accounts of Life Insurance Company Introduction (K1, K2, K3)
- 3.2 Ascertaining correct assurance fund (K1, K2, K3)
- 3.3 Journal entries for recording Claims (K1, K2)
- 3.4 Preparation of Revenue Account (K1, K2, K3)
- 3.5 Preparation of Balance sheet of Life Insurance Companies (K2,K3, K4, K5)
- 3.6 Preparation of Final Accounts of Life Insurance Companies (K2,K3,K4, K5)

# Unit IV: Generally Accepted Accounting Practices (GAAP), Accounting Standards (AS) and Liquidation of Companies (15 hours)

4.1 Concept of Generally Accepted Accounting Principles (GAAP) (K1, K2, K3)

- 4.2 Accounting Standards (AS) Concept (K1, K2, K3)
- 4.3 Liquidation of Companies Preparation of Statement of Affairs (K2, K3, K4)
- 4.4 Preparation of Deficiency a/c & Surplus a/c (K2, K3, K4)
- 4.5 Preparation of Liquidators Final Statement of Accounts (K2,K3, K4, K5, K6)
- 4.6 Piecemeal distribution (K2,K3, K4, K5, K6)

## **Unit V: Human Resource Accounting and Inflation Accounting** (15 hours)

- 5.1 Concept of Human Resource accounting (K1, K2, K3)
- 5.2 Approaches to HR accounting & assumptions (K1, K2, K3)
- 5.3 Methods of HR accounting, Financial Reporting (K1, K2, K3)
- 5.4 Inflation Accounting Computation of Conversion factor (K2, K3, K4)
- 5.5 Valuation of cost of sales & closing inventory (K1,K2,K3)
- 5.6 Preparation of Final accounts under Current Purchase Power method (K2,K3,K4,K5, K6)

## Theory: Problems - 20:80

#### **Textbook:**

Reddy T. S. & Murthy A. – Corporate Accounting – Margham Publications, Chennai, 2016 GAAP Papers issued by The Institute of Chartered Accountants of India

### **Books for Reference:**

- Jain S.P. and Narang K. L. Advanced Accounts Vol II Kalyani Publishers, New Delhi, Reprint 2018
- 2. Gupta R.L. and Radhaswamy M. Advanced Accounts Vol II S. Chand & Sons., New Delhi, Reprint 2017
- 3. Dr. Maheswari S.N. Corporate Accounting Vikas Publishing House, New Delhi, Reprint 2017
- 4. Shukla M.C. and Grewal T. S. Advanced Accounts Vol II S.Chand & Sons., New Delhi, Reprint 2019
- 5. Dr. Arulanandam M. A. and Raman K.S. Advanced Accountancy Himalaya Publishing House, Revised Edition 2015

- 1. https://ebizfiling.com/blog/holding-company-vs-subsidiary-company/
- 2. <a href="https://tallysolutions.com/accounting/double-entry-system-of-accounting/#gref">https://tallysolutions.com/accounting/double-entry-system-of-accounting/#gref</a>
- 3. <a href="https://www.dynamictutorialsandservices.org/2017/09/accounts-of-life-insurance-companies.html">https://www.dynamictutorialsandservices.org/2017/09/accounts-of-life-insurance-companies.html</a>
- 4. https://www.taxmann.com/research/account-audit/accounting-standards/accounting
- 5. https://khatabook.com/blog/what-is-human-resource-accounting/

SEMESTER – I PCCOB20 – Direct Taxation - I

| Year: I | Course<br>Code: | Title of the Course:   | Course<br>Type: | Course<br>Category: | H/W | Credits | Marks |
|---------|-----------------|------------------------|-----------------|---------------------|-----|---------|-------|
| Sem: I  | PCCOB20         | Direct<br>Taxation - I | Theory          | Core                | 6   | 4       | 100   |

To provide knowledge about calculation of income under different Heads of Income through the application of the provisions of the Income Tax Act, 1961

## **Course Outcomes (CO)**

The learners will be able to

- 1. Define and understand the residential status of assessees.
- 2. Calculate gross and net salary based on the provisions of the Act
- 3. Find out income from house property of the assessees
- 4. Compute the income from business or profession based on various related provisions and to calculate taxable and exempt capital gains
- 6. Find out the taxable income under the head Income from other sources

**COs consistency with POs** 

| СО  |   |   | P | O |   |   |  |  |  |  |  |  |
|-----|---|---|---|---|---|---|--|--|--|--|--|--|
| CO  | 1 | 2 | 3 | 4 | 5 | 6 |  |  |  |  |  |  |
| CO1 | Н | Н | Н | Н | M | M |  |  |  |  |  |  |
| CO2 | Н | Н | Н | Н | Н | Н |  |  |  |  |  |  |
| CO3 | Н | Н | Н | Н | Н | Н |  |  |  |  |  |  |
| CO4 | Н | Н | Н | Н | Н | M |  |  |  |  |  |  |
| CO5 | Н | Н | Н | Н | Н | M |  |  |  |  |  |  |

(Low - L, Medium - M, High - H)

## **COs consistency with PSOs**

| CO | PSO | PSO | PSO | PSO | PSO | PSO |
|----|-----|-----|-----|-----|-----|-----|
|    | 1   | 2   | 3   | 4   | 5   | 6   |
| 1  | H   | M   | H   | H   | M   | M   |
| 2  | H   | H   | M   | Н   | H   | M   |
| 3  | H   | M   | H   | M   | M   | M   |
| 4  | H   | HM  | M   | H   | H   | H   |
| 5  | M   | M   | M   | H   | H   | M   |

# **Unit I: Residential Status** (15 hours) 1.1 Basic Concepts (K1, K2) 1.2 Residence of Assesses (K2, K3, K4) 1.3 Tax liability calculation based on Residential status (K4, K5) 1.4 Incomes Exempt from Tax (K3, K4) 1.5 Incomes from Salaries – Provisions (K3,K4) 1.6 Incomes from Salaries – Problems (K4, K5) **(15 hours) Unit II: Income from Salary and House Property** 2.1 Income from Salaries (Gratuity) (K3, K4) 2.2 Income from Salaries (Encashment of Earned leave) (K3,K4) 2.3 Income from Salaries (Provident Funds and other retirement benefits) (K4,K5) 2.4 Income from House Property (Let-out) (K2, K3, K4) 2.5 Income from House Property (Self occupied) (K2, K3, K4) 2.6. Income from House Property (Self occupied and let out) (K4,K5) **Unit III: Profits and Gains of Business or Profession (15 hours)** 3.1 Profits and Gains of Business or Profession – Basics (K1, K2) 3.2 Principles governing assessment of business income (K2,K3) 3.3 Method of Accounting of taxable profits (K4, K5) 3.4 Deductions expressly allowed – General deductions – Expenses disallowed (K4, K5) 3.5 Computation of profits and gains of business and profession (K4,K5) 3.6 Depreciation (K4, K5)

**(15 hours)** 

**Unit IV: Income from Capital Gains** 

- 4.1 Capital Gains Basis of charge (K1,K2)
- 4.2 Capital Assets –Concept (K1,K2)
- 4.3 Assets not included as Capital Assets (K1,K2)
- 4.4 Computation of Capital Gains (K3,K4)
- 4.5 Capital Gains exempted from tax (K4, K5)
- 4.6 Comprehensive problems on calculation of taxable Capital Gains (K4, K5, K6)

#### **Unit V: Income from Other Sources**

(15 hours)

- 5.1 Income from Other Sources Basis of charge (K1, K2)
- 5.2 Chargeable Incomes under this head (K1,K2)
- 5.3 Interest from securities (K2, K3)
- 5.4 Deductions under this head (K3,K4)
- 5.5 Incomes exempt under this head (K3,K4)
- 5.6 Calculation of taxable income under this head (K4, K5, K6)

## Theory: Problem - 20:80

#### Textbook:

Dr. Mehrotra H.C and Dr. Goyal S. P. – Income Tax including Tax Planning and Management – Sahithya Bhawan Publications, New Delhi (Relevant Edition).

#### **Books for reference:**

- 1. Dr. Vinod. K. Singhania Direct Taxes, Law and Practice Taxmann Publications, New Delhi, (Relelvant Edition)
- 2. Gaur V.P., Narang D.B., Puja Gaur, Rajeev Puri Income Tax Laws and Practice Kalyani publications, New Delhi (Relevant Edition)
- 3. N. Hariharan Income Tax Law and Practice Vijay Nicole Imprints Pvt. Ltd., Chennai (Relevant Edition)
- 4. Reddy T.S. Income Tax Law and Practice MarghamPublications, Chennai (Relevant Edition)

- 1. https://www.5paisa.com/stock-market-guide/tax/residential-status-under-income-tax-act
- 2. <a href="https://learn.quicko.com/income-from-house-property-and-taxes">https://learn.quicko.com/income-from-house-property-and-taxes</a>
- 3. <a href="https://incometaxmanagement.com/Pages/Tax-Ready-Reckoner/GTI/Business-Profession/Definition-Of-Head-Business-or-Profession.html">https://incometaxmanagement.com/Pages/Tax-Ready-Reckoner/GTI/Business-Profession/Definition-Of-Head-Business-or-Profession.html</a>
- ${\bf 4.} \quad \underline{https://www.investopedia.com/terms/c/capitalgain.asp}$
- **5.** <a href="https://www.canarahsbclife.com/faqs/tax-saving/how-is-income-from-other-sources-taxed-in-india">https://www.canarahsbclife.com/faqs/tax-saving/how-is-income-from-other-sources-taxed-in-india</a>

SEMESTER – I PCCOC20 – Organisational Behaviour

| Year: I | Course<br>Code: | Title of the Course:        | Course<br>Type: | Course Category: | H/W | Credits | Marks |
|---------|-----------------|-----------------------------|-----------------|------------------|-----|---------|-------|
| Sem: I  |                 | Organisational<br>Behaviour | Theory          | Core             | 6   | 4       | 100   |

To provide the students a basic knowledge on the dynamics of individual and group behaviour for efficient and effective utilization of human resources in organisations

## **Course Outcomes (CO)**

The learners will be able to

- 1. Understand the concepts of organisational behaviour.
- 2. Analyse the factors influencing personality perception, values, attitudes and beliefs of human behaviour in organisation.
- 3. Understand and classify the techniques of group decisions and reasons for organizational change.
- 4. Discuss the reasons for organisational conflict and its consequences.
- 5. Understand the symptoms of stress and formulate measures to deal with stress.

**COs consistency with POs** 

| cos consistency with 1 os |   |    |   |   |   |   |  |  |
|---------------------------|---|----|---|---|---|---|--|--|
| CO                        |   | PO |   |   |   |   |  |  |
| CO                        | 1 | 2  | 3 | 4 | 5 | 6 |  |  |
| CO1                       | Н | Н  | Н | Н | M | M |  |  |
| CO2                       | Н | Н  | Н | Н | Н | Н |  |  |
| CO3                       | Н | Н  | Н | Н | Н | Н |  |  |
| CO4                       | Н | Н  | Н | Н | Н | M |  |  |
| CO5                       | Н | Н  | Н | Н | Н | M |  |  |

(Low - L, Medium - M, High - H)

COs consistency with PSOs

| CO | PSO | PSO | PSO | PSO | PSO | PSO |
|----|-----|-----|-----|-----|-----|-----|
|    | 1   | 2   | 3   | 4   | 5   | 6   |
| 1  | Н   | M   | Н   | H   | M   | M   |
| 2  | H   | H   | M   | H   | H   | H   |
| 3  | Н   | M   | M   | M   | M   | M   |
| 4  | Н   | M   | Н   | M   | H   | H   |
| 5  | M   | M   | M   | Н   | Н   | M   |

## **Unit I: Introduction to Organizational Behaviour**

(15 hours)

- 1.1~Organisational~Behaviour~-~Definition-Nature~and~Scope-Challenges~faced~by~management~(K1, K2, K3~)
- 1.2 Process Foundation of Individual Behaviour (K1, K2, K3)
- 1.3 Personality (K1, K2, K3, K4)
- 1.4 Perception (K1, K2, K3, K4)
- 1.5 Values (K1, K2, K3 & K4)
- 1.6 Attitudes and Beliefs (K1, K2, K3)

## **Unit II: Group Behaviour**

(15 hours)

- 2.1 Foundation of Group Behaviour Theories Types Stages (K1, K2, K3)
- 2.2 Decision Making Quality circles (K1, K2 & K4)
- 2.3 Organisational conflict Definition Sources Types (K1, K2, K3)
- 2.4 Process and Conflict Management (K1, K2, K4)
- 2.5 Communication Needs Process Channels (K1, K2, K3)
- 2.6 Communication Network and Barriers to Communication (K1, K2, K3)

## **Unit III: Organisational Change and Development**

(15 hours)

- 3.1 Forces of Change Managerial Responses to Pressures for Change (K1, K2 K3)
- 3.2 Model of change Process Resistance to change (K1, K2, K3)
- 3.3 Approaches to Planned Changes (K1, K2, K3)
- 3.4 Organisational Development Meaning Characteristics objectives (K1, K2, K3)
- 3.5 OD Models OD interventions Factors influencing choice of an OD intervention (K1, K2 ,K3)
- 3.6 Organisational Effectiveness (K1, K2, K3, K4)

## **Unit IV: Dynamics of Organisation**

(15 hours)

- 4.1 Dynamics of Organisation Meaning Types (K1, K2, K3)
- 4.2 Organisational structure- Elements (K1, K2, K3)

- 4.3 Typology of structure Life Cycle vs. Structure of Organisation Organisational Structure and Employee Behaviour (K1, K2, K3)
- 4.4 Organisational Theory Types (K1, K2, K3)
- 4.5 Organisational Climate (K1, K2, K3)
- 4.6 Organisational Culture (K1, K2, K3)

## Unit V: Job Stress (15 hours)

- 5.1 Job Stress Meaning Measurement (K1, K2, K3)
- 5.2 Causes of job stress (K1, K2 & K3)
- 5.3 Consequences of Job Stress (K1, K2, K3)
- 5.4 Typical Symptoms of Stress (K1, K2, K3)
- 5.5 Dealing with stress (K1, K2 & K3)
- 5.6 Methods to overcome stress (K1, K2 & K3)

#### **Textbook:**

Dr. Khanka S.S. – Organisational Behaviour – S.Chand & Company Pvt. Ltd., New Delhi, Reprint 2017

#### **Books for Reference:**

- 1. Aswathappa Organisational Behaviour Himalaya Publishing House, New Delhi, Revised Edition 2016
- 2. Shuchi Sharma Organisational Behaviour Tata McGraw Hill Publication Pvt. Ltd., New Delhi, Revised Edition 2016
- 3. Arun Kumar N. Meenakshi Organisation Behavioural Vikas Publishing House Pvt. Ltd., New Delhi, Revised Edition 2015
- 4. Yogendra Singh, Mamta Pandey Principles of Organisational Behavioural AITBS Publishers, New Delhi, Revised Edition 2016

- 1. https://open.umn.edu/opentextbooks/textbooks/30
- 2. <a href="https://www.geektonight.com/organizational-behavior/">https://www.geektonight.com/organizational-behavior/</a>
- 3. <a href="https://www.investopedia.com/terms/o/organizational-structure.asp">https://www.investopedia.com/terms/o/organizational-structure.asp</a>
- 4. <a href="https://www.britannica.com/topic/organizational-culture">https://www.britannica.com/topic/organizational-culture</a>

SEMESTER – I PCCOD20 – Financial Services and Markets

| Year: I | Course<br>Code: | Title of the<br>Course:        | Course<br>Type: | Course Category: | H/W | Credits | Marks |
|---------|-----------------|--------------------------------|-----------------|------------------|-----|---------|-------|
| Sem: I  | PCCOD20         | Financial Services and Markets | Theory          | Core             | 6   | 4       | 100   |

To enable the students to understand commonly used financial instruments and the services provided by financial institutions and markets

## **Course Outcomes (CO)**

The learners will be able to

- 1. Understand the functions of financial markets and services
- 2. Attain empirical knowledge about venture capital and functioning of credit rating agencies
- 3. Acquire knowledge on the concepts of mutual funds and its regulations
- 4. Procedural knowledge on the development and functions of financial market instruments
- 5. Understand the functioning of Government securities market.

**COs consistency with POs** 

| CO  | PO |   |   |   |   |   |  |
|-----|----|---|---|---|---|---|--|
| CO  | 1  | 2 | 3 | 4 | 5 | 6 |  |
| CO1 | Н  | Н | Н | Н | M | M |  |
| CO2 | Н  | Н | Н | Н | Н | Н |  |
| CO3 | Н  | Н | Н | Н | Н | Н |  |
| CO4 | Н  | Н | Н | Н | Н | M |  |
| CO5 | Н  | Н | Н | Н | Н | M |  |

(Low - L, Medium – M, High - H)

COs consistency with PSOs

| CO | PSO | PSO | PSO | PSO | PSO | PSO |
|----|-----|-----|-----|-----|-----|-----|
|    | 1   | 2   | 3   | 4   | 5   | 6   |
| 1  | H   | H   | M   | H   | M   | M   |
| 2  | H   | H   | M   | H   | H   | M   |
| 3  | Н   | M   | M   | M   | M   | M   |
| 4  | Н   | M   | Н   | M   | Н   | M   |
| 5  | M   | M   | M   | Н   | M   | M   |

#### **Unit I: Financial Services**

(15 hours)

- 1.1 Introduction-features functions-Types (K1,K2,K3)
- 1.2 Constituents of financial markets Factors affecting financial markets (K1,K2,K3)
- 1.3 Lease Financing features process (K1,K2,K3,K4,K5)
- 1.4 constituents of leasing leasing industry Advantages & disadvantages of leasing (K1,K2,K3,K4,K5)
- 1.5 Securitization process types benefits (K1,K2,K3,K4,K5)
- 1.6 Factoring meaning-Process functions benefits forfeiting features process (K1,K2,K3,K4,K5)

#### **Unit II: Venture Capital**

**(15 hours)** 

- 2.1 Types- benefits-venture capital financing (K1,K2,K3,K4,K5,K6)
- 2.2 Investment nurturing methods techniques (K1,K2,K3,K4,K5)
- 2.3 Status of venture capital in India SEBI venture capital funds (Amendment) Reg. Act,2000 (K1,K2,K3,K4,K5)
- 2.4 Foreign venture capital investors Credit rating classifications advantages limitations (K1,K2,K3,K4,K5)
- 2.5 Rating process framework CIBIL Score importance foreign direct investment (K1,K2,K3,K4,K5,K6)
- 2.6 Credit Rating Agencies Credit rating agencies & SEBI (K1,K2,K3,K4,K5)

## **Unit III: Mutual Funds**

**(15 hours)** 

- 3.1 Introduction Concept (K1,K2,K3)
- 3.2 Growth of mutual fund in India (K1,K2)
- 3.3 Structure of Mutual fund (K1,K2,K3,K4,K5)
- 3.4 Schemes on the basis of investment objectives (K1,K2,K3,K4,K5,K6)
- 3.5 Regulation of mutual fund lacunae in regulations (K1,K2,K3,K4,K5)
- 3.6 Types of mutual fund (K1,K2,K3,K4,K5)

#### **Unit IV: Financial Markets**

(15 hours)

4.1 Call money market – Participants – functioning of call money market (K1,K2,K3,K4,K5)

- 4.2 Transactions Advantages –call money rates reasons for fluctuations (K1,K2,K3, K4,K5)
- 4.3 REPO market concept history mechanism Types risk & Advantages (K1,K2,K3,K4,K5)
- 4.4 Commercial Paper market (K1,K2,K3,K4,K5)
- 4.5 Certificates of Deposit (K1,K2,K3,K4,K5)
- 4.6 CBLO market features advantages (K1,K2,K4,K5)

## **Unit V: Money Market and Government Securities Market** (15 hours)

- 5.1 Money market requirements Evolution (K1,K2,K3)
- 5.2 Commercial bill market features classifications Importance (K1,K2,K3, K4,K5)
- 5.3 Measures taken to develop bill market –bill market scheme (K1,K2,K3,K4,K5)
- 5.4 Features of developed bill market-reasons for non development (K1,K2,K4,K5)
- 5.5 Guidelines by bank for discounting bills (K1,K2,K3,K4,K5)
- 5.6 Government (Gilt edged securities Govt. securities sale of Govt. Securities types role of Govt. securities market) (K1,K2,K3,K4,K5)

#### Textbook:

Punithavathy Pandian – Financial Services and Markets – Vikas Publishing House Pvt. Ltd., Noida, Reprint 2017

#### **Book for Reference:**

- 1. Agarwal O.P. Management of Financial Services Himalaya Publishing House Pvt. Ltd., New Delhi Edition 2015
- 2. Guruswamy A. Financial Services Margham Publications Ltd., Chennai, Reprint 2017
- 3. Rajesh Kothari Financial Services in India Concept and Application SAGE Publication India Private Ltd., New Delhi, Reprint 2012
- 4. Sandeep Goel Financial Services PHI Learning Ltd., New Delhi, Edition 2014

- 1. <a href="https://insights.btoes.com/what-is-financial-services">https://insights.btoes.com/what-is-financial-services</a>
- 2. https://www.edupristine.com/blog/venture-capital
- 3. <a href="https://www.investopedia.com/terms/m/mutualfund.asp">https://www.investopedia.com/terms/m/mutualfund.asp</a>
- 4. https://www.wallstreetmojo.com/financial-market/
- 5. <a href="https://www.rbi.org.in/Scripts/FAQView.aspx?Id=79">https://www.rbi.org.in/Scripts/FAQView.aspx?Id=79</a>

SEMESTER – I PECOA20 – Elective IA: Company Law

| Year: I | Course  | Title of the | Course | Course    | H/W | Credits | Marks |
|---------|---------|--------------|--------|-----------|-----|---------|-------|
|         | Code:   | Course:      | Type:  | Category: |     |         |       |
| Sem: I  | PECOA20 | Company Law  | Theory | Elective  | 6   | 4       | 100   |

The objective of the course is to enable the students to get familiarized with the existing Company Law and Secretarial Procedure

## **Course Outcomes (CO)**

The learners will be able to

- 1. Familiarise the meaning of a company, its types and highlights of The Companies Act, 2013
- 2. Get insight of the formation procedure of a company
- 3. Understand the key managerial personnel of a company, their rights, duties and responsibilities
- 4. Gain knowledge about the type of company meetings, its procedure and secretarial duties with regard to meetings
- 5. Cognise the constitution of audit committee and its importance to a company with winding up procedure

COs consistency with POs

| СО  | PO |   |   |   |   |   |  |  |
|-----|----|---|---|---|---|---|--|--|
| CO  | 1  | 2 | 3 | 4 | 5 | 6 |  |  |
| CO1 | Н  | Н | Н | Н | M | M |  |  |
| CO2 | Н  | Н | Н | Н | Н | Н |  |  |
| CO3 | Н  | Н | Н | Н | Н | Н |  |  |
| CO4 | Н  | Н | Н | Н | Н | M |  |  |
| CO5 | Н  | Н | Н | Н | Н | M |  |  |

(Low - L, Medium – M, High - H)

COs consistency with PSOs

| CO | PSO | PSO | PSO | PSO | PSO | PSO |
|----|-----|-----|-----|-----|-----|-----|
|    | 1   | 2   | 3   | 4   | 5   | 6   |
| 1  | Н   | M   | H   | H   | M   | Н   |
| 2  | Н   | H   | M   | H   | H   | M   |
| 3  | M   | M   | M   | M   | M   | M   |
| 4  | Н   | H   | M   | M   | H   | Н   |
| 5  | M   | M   | M   | H   | H   | M   |

## **Unit I: Introduction to Company**

**(15 hours)** 

- 1.1 Meaning and Definition Features Lifting of Corporate (K1, K2, K3)
- 1.2 Circumstances where corporate veil can be lifted (K1, K2, K3)
- 1.3 Highlights of Companies Act 2013 (K1, K2, K3)
- 1.4 Types of Companies One person company Small Company Private Company Public Company (K1, K2, K3)
- 1.5 Company limited by Guarantee Company limited by Shares Holding Company Subsidiary Company Government Company (K1, K2, K3)
- 1.6 Associate Company Small Company Foreign Company Global Company Body Corporate Listed Company Dormant Company One Person Company (K1, K2, K3)

## **Unit II: Formation of a Company**

**(15 hours)** 

- 2.1 Promotion Stage Meaning of Promoter Position of Promoter & Functions of Promoter (K1, K2, K3)
- 2.2 Incorporation Stage Meaning and contents of Memorandum of Association and Articles of Association Distinction between Memorandum of Association and Articles of Association Certificate of Incorporation (K1, K2, K3)
- 2.3 Subscription Stage Meaning and contents of Prospectus Deemed Prospectus Redherring Prospectus Statement in lieu of Prospectus (K1, K2, K3)
- 2.4 Commencement Stage Documents to be filed E-filing (K1, K2, K3)
- 2.5 Registrar of Companies Certificate of Commencement of Business (K1, K2, K3)
- 2.6 Duties of Secretary in connection with promotion and incorporation (K1, K2, K3)

### **Unit III: Company Administration**

**(15 hours)** 

- 3.1 Key Managerial Personnel Managing Director, Whole time Directors, the Companies Secretary (K1, K2, K3)
- 3.2 Chief Financial Officer, Resident Director, Independent Director (K1, K2, K3)
- 3.3 Auditors Appointment Powers Duties and Responsibilities (K1, K2, K3)
- 3.4 Managing Director Appointment Powers Duties and Responsibilities Audit Committee CSR Committee (K1, K2, K3)

- 3.5 Company Secretary Meaning, Types, Qualification, Appointment, Position, Rights, Duties, Liabilities & Removal or dismissal (K1, K2, K3)
- 3.6 Managerial remuneration Meaning Determination of net profits Power of Central Government to fix remuneration (K1, K2, K3)

## **Unit IV: Corporate Meetings**

**(15 hours)** 

- 4.1 Corporate Meetings Types of Meetings (K1, K2, K3)
- 4.2 Annual General Meeting Extraordinary General Meetings (K1, K2, K3)
- 4.3 Board Meetings and Resolutions Class Meetings (K1, K2, K3)
- 4.4 Creditors Meetings Committee Meetings Statutory Meeting (K1, K2, K3)
- 4.5 Requisites of a valid meeting (K1, K2, K3)
- 4.6 Duties of Company Secretary before and after meeting (K1, K2, K3)

### **Unit V: Winding up a Company**

**(15 hours)** 

- 5.1 Meaning of Winding up Modes Winding up by the Tribunal Filing of petition for winding up Power of Tribunal on receiving the petition Power to Tribunal to restrain the proceedings against the company Power of Tribunal on hearing petition Power of Tribunal to refuse an order of winding up (K1, K2, K3)
- 5.2 Official liquidator Winding up Committee Duties of official liquidator Powers exercisable without the sanction of the Tribunal (K1, K2, K3)
- 5.3 Contributory List of contributories liabilities of contributories Liability of present members (K1, K2, K3)
- 5.4 Procedure followed in compulsory winding up (K1, K2, K3)
- 5.5 Voluntary winding up of the company Declaration of Solvency Commencement of Voluntary Winding up (K1, K2, K3)
- 5.6 Procedure for Voluntary winding up Duties of Secretary in respect of members' voluntary winding up (K2, K3, K4)

#### **Textbook**

Kapoor N.D. - Company Law and Secretarial Practice - Sultan Chand & Co. Pvt. Ltd., New Delhi, Edition 2019

#### **Books for Reference:**

- Maheshwari S.N. Elements of Corporate Law Himalaya Publishing House Pvt. Ltd., Mumbai, 2015
- 2. Venkataramana K. Corporate Administration Seven Hills Book Publication, India, Edition, 2010
- 3. Bhandari M.C. Guide to Company Law Procedures Wadhwa Publication, Edition 2010

- 1. https://cleartax.in/s/types-of-company
- 2. https://legalstudymaterial.com/steps-in-formation-of-a-company/
- 3. <a href="https://www.theinsolvencyexperts.co.uk/company-administration/">https://www.theinsolvencyexperts.co.uk/company-administration/</a>
- 4. <a href="https://www.airgram.io/blog/corporate-meeting">https://www.airgram.io/blog/corporate-meeting</a>
- **5.** <a href="https://www.indiafilings.com/winding-up-of-a-company">https://www.indiafilings.com/winding-up-of-a-company</a>

SEMESTER – I PECOB20 – Elective IB: Customer Relationship Management

| Year: I | Course<br>Code: | Title of the<br>Course: | Course<br>Type: | Course<br>Category: | H/W | Credits | Marks |
|---------|-----------------|-------------------------|-----------------|---------------------|-----|---------|-------|
| Sem: I  | PECOA20         | Company Law             | Theory          | Elective            | 6   | 4       | 100   |

The objective of the course is to enable the students to get familiarized with the existing Company Law and Secretarial Procedure

## **Course Outcomes (CO)**

The learners will be able to

- 1. Gain knowledge of customer relationship and its management
- 2. Apply the knowledge in the business process and other associated activities
- 3. Analyse the phases of relationship marketing
- 4. Apply the strategies in various relevant programmes
- 5. Become aware various models of CRM and use of technology in CRM

**COs consistency with POs** 

|     | PO |   |   |   |   |   |  |
|-----|----|---|---|---|---|---|--|
| CO  | 1  | 2 | 3 | 4 | 5 | 6 |  |
| CO1 | Н  | Н | Н | Н | M | M |  |
| CO2 | Н  | Н | Н | Н | Н | Н |  |
| CO3 | Н  | Н | Н | Н | Н | Н |  |
| CO4 | Н  | Н | Н | Н | Н | M |  |
| CO5 | Н  | Н | Н | Н | Н | M |  |

(Low - L, Medium – M, High - H)

COs consistency with PSOs

|    |     |     | ı   | 1   |     | ı   |
|----|-----|-----|-----|-----|-----|-----|
| CO | PSO | PSO | PSO | PSO | PSO | PSO |
|    | 1   | 2   | 3   | 4   | 5   | 6   |
| 1  | H   | M   | H   | H   | M   | M   |
| 2  | H   | H   | M   | H   | H   | M   |
| 3  | M   | M   | M   | M   | M   | M   |
| 4  | H   | M   | M   | M   | H   | H   |
| 5  | M   | H   | M   | M   | M   | M   |

| Unit I: Introduction                                                               | (15 hours) |
|------------------------------------------------------------------------------------|------------|
| 1.1. Introduction to customer Relationship Management (K1, K2)                     |            |
| 1.2. Emergence of Relationship Marketing (K2, K3)                                  |            |
| 1.3. Distinction between Traditional Marketing and Relationship (K2, K3)           |            |
| 1.4. Six Market Model – Three Cornerstones of CRM (K3, K4)                         |            |
| 1.5. CRM Survey Design – Advances of CRM (K4, K5)                                  |            |
| 1.6. Types of Customer Relationship Programmes – Scope for CRM (K4, K5)            |            |
| Unit II: Relationship Cycle and KYC                                                | (15 hours) |
| 2.1. Customer Relationship – Categorizing Relationship – The Relationship Life K3) | Cycle (K2, |
| 2.2. Customer Acquisition – Customer Retention (K2, K3)                            |            |
| 2.3. Relationship Stages – Relationship Longevity (K2, K3)                         |            |
| 2.4. Know Your Customer (KYC) – CRM Business Transformation Process (K3            | , K4)      |
| 2.5. Integration of CRM with ERP (K4, K5)                                          |            |
| 2.6. Data Warehousing (K4, K5)                                                     |            |
| Unit III: Phases of Relationship Marketing                                         | (15 hours) |
| 3.1. The analysing Phase of Relationship Marketing (K2, K3, K4)                    |            |
| 3.2. Target Planning – Customer Segmentation in Relationship Marketing(K2, K       | (3, K4)    |
| 3.3. Customer Loyalty – Relationship Marketing(K3, K4)                             |            |
| 3.4. Customer Satisfaction Process (K3, K4)                                        |            |
| 3.5. Customer Partnership (K5)                                                     |            |
| Unit IV: Styles of CRM                                                             | (15 hours) |

4.1. Implementing Relationship Marketing Programmes (K1, K2)

- 4.2. Strategy, Structure and Systems (K1, K2)
- 4.3. The Mckinsey 7 'S' Framework (K2, K3)
- 4.4. Ending Relationships Total Quality Management (TQM) (K2, K3)
- 4.5. Shared Values, Staff, Skills and Styles of Implementing RM Programmes (K3, K4)

### **Unit V: Approaches to CRM**

**(15 hours)** 

- 5.1. Monitoring and Controlling relationships Approaches (K2, K3)
- 5.2. Measures of Relationship success Satisfaction (K2, K3)
- 5.3. Relationship Returns measuring financial performance Complaints analysis and handling (K2, K3)
- 5.4. Service Recovery Service quality The GAPS Model for managing service quality(K2, K3, K4)
- 5.5. Technology for Relationship Marketing(K2, K3)
- 5.6. Criteria for creating value for customers (K3, K4)

#### **Textbook:**

Customer Relationship Management – Dr.S.Sheela Rani, Margham Publications, Chennai, Edition 2016

#### **Books for References:**

- 1. Kaushik Mukerjee Customer Relationship Management: A Strategic Approach to Marketing PHI Learning Pvt. Ltd, New Delhi 2008
- 2. Kumar V. and Werner J. Customer Relatinship Management: A Databased Approach John Wiley & Sons, Mumbai
- 3. Shanmugasundaram S. Customer Relationship Management Prentice Hall of India Pvt.Ltd., New Delhi, 2008
- 4. Alok Kumar Rai Customer Relationship Management Concepts and Cases Prentice Hall of India Pvt.Ltd., New Delhi, 2011

- 1. https://search.yahoo.com/search?fr=mcafee&type
- 2. <a href="https://whitelabel-loyalty.com/blog/loyalty-industry-insight/customer-loyalty-and-relationship-marketing">https://whitelabel-loyalty.com/blog/loyalty-industry-insight/customer-loyalty-and-relationship-marketing</a>
- 3. <a href="https://whatfix.com/blog/mckinsey-7s-model">https://whatfix.com/blog/mckinsey-7s-model</a>
- 4. https://www.investopedia.com/terms/f/financialperformance.asp
- 5. https://blog.hubspot.com/service/customer-acquisition-vs-retention

SEMESTER – I PICOA20 – Independent Elective IA: Risk Management

| Year: I | Course<br>Code: | Title of the<br>Course: | Course<br>Type: | Course Category: | H/W | Credits | Marks |
|---------|-----------------|-------------------------|-----------------|------------------|-----|---------|-------|
| Sem: I  | PICOA20         | Risk Management         | Theory          | Elective         | -   | 2       | 100   |

To give students the knowledge about risk and managing the risk

## **Course Outcomes (CO)**

The learners will be able to

- 1. Gain knowledge of the basics of risks and risk management
- 2. Familiarise with the sources of risks in various fields like banking and currency exchange
- 3. Gather skills to manage risks at the corporate level
- 4. Acquire skills to manage risks using derivatives as tools
- 5. Understand the areas of risks and manage the same

**COs consistency with POs** 

| СО  | PO |   |   |   |   |   |  |  |
|-----|----|---|---|---|---|---|--|--|
| CO  | 1  | 2 | 3 | 4 | 5 | 6 |  |  |
| CO1 | Н  | Н | Н | Н | M | M |  |  |
| CO2 | Н  | Н | Н | Н | Н | Н |  |  |
| CO3 | Н  | Н | Н | Н | Н | Н |  |  |
| CO4 | Н  | Н | Н | Н | Н | M |  |  |
| CO5 | Н  | Н | Н | Н | Н | M |  |  |

(Low - L, Medium - M, High - H)

COs consistency with PSOs

| CO | PSO | PSO | PSO | PSO | PSO | PSO |
|----|-----|-----|-----|-----|-----|-----|
|    | 1   | 2   | 3   | 4   | 5   | 6   |
| 1  | M   | M   | H   | H   | M   | M   |
| 2  | H   | H   | M   | H   | H   | M   |
| 3  | M   | M   | H   | M   | M   | M   |
| 4  | H   | M   | M   | M   | H   | H   |
| 5  | M   | Н   | M   | H   | H   | M   |

### **Unit I: Introduction to Risk Management**

- 1.1 Risk management: meaning, definition (K1, K2, K3)
- 1.2 Elements of uncertainty (K1, K2)
- 1.3 Peril, hazards (K1, K2)
- 1.4 Types of risk management, risk management process(K1, K2)
- 1.5 Definition, types & various meanings of risk management(K1, K2, K3)
- 1.6 Limitations of risk management(K1,K2,K3,K4)

### **Unit II: Sources of Risk and Exposure**

- 2.1 Sources of risk & exposure (K1, K2, K3)
- 2.2 Pure & speculative risk (K1, K2)
- 2.3 Acceptable & non-acceptable risk (K1, K2)
- 2.4 Static & dynamic risk (K1, K2)
- 2.5 Elements of risk (K1,K2,K3)
- 2.6 Various elements of cost of risk (K1,K2,K3,K4)

## **Unit III: Corporate Risk Management**

- 3.1 Introduction: corporate risk management (K1, K2, K3)
- 3.2 Risk of returns (K1, K2)
- 3.3 Approaches & processes of corporate risk management (K1, K2)
- 3.4 Management of business risk, currency & interest rate risk (K1, K2)
- 3.5 Assets & liability management (K1,K2,K3)
- 3.6 Guidelines & tools of risk management (K1,K2,K3,K4)

## **Unit IV: Derivatives as Risk Management Tools**

- 4.1 Derivatives & risk management tools: Introduction (K1, K2, K3)
- 4.2 Derivatives as risk management tools (K1, K2)
- 4.3 Features of hedging, forward (K1, K2)

- 4.4 Features of future, options & swaps (K1, K2)
- 4.5 Classification of derivatives (K1,K2,K3)
- 4.6 Important features of derivatives (K1,K2,K3,K4)

## **Unit V: Hedging and Options**

- 5.1 Hedging risks, currency risk, interest rate risk (K1, K2, K3)
- 5.2 Hedging risks with currency & interest rate futures (K1, K2)
- 5.3 Index futures & commodity futures (K1, K2)
- 5.4 Fundamentals concepts & hedging & options, risk management with options (K1, K2)
- 5.5 Fundamentals of currency & interest rate, swaps (K1,K2,K3)
- 5.6 Risk management with swaps, fundamental concepts of VAR, Approaches & insurance (K1,K2,K3,K4)

#### Textbook:

Indian Institute of Banking and Finance – Risk Management – Mac Millan Publishers India, New Delhi, Revised Edition 2018

#### **Books for Reference:**

- 1. Carl L.Pritchan Risk Management:Concept and Guidance Auebach Publications, UK. 2017
- 2. Risk Management Institute Practice Standard for Project Risk Management Risk Management Institute, Bangalore 2009
- 3. Michel Crouhy ,Dan Galai et., Essentials of Risk Management Mc GrawHill Education, New Delhi 2013

- 1. <a href="https://corporatefinanceinstitute.com/resources/risk-management/risk-management/">https://corporatefinanceinstitute.com/resources/risk-management/risk-management/</a>
- 2. <a href="https://www.yourarticlelibrary.com/business/risk-management/risk-significance-sources-and-indicators/89504">https://www.yourarticlelibrary.com/business/risk-management/risk-significance-sources-and-indicators/89504</a>
- 3. https://www.diligent.com/insights/risk-management/strategies-corporate-risk-management/
- 4. <a href="https://www.invensislearning.com/blog/risk-management-tools-techniques-in-pm/">https://www.invensislearning.com/blog/risk-management-tools-techniques-in-pm/</a>
- 5. <a href="https://www.ig.com/en/trading-strategies/how-to-hedge-with-options-201102">https://www.ig.com/en/trading-strategies/how-to-hedge-with-options-201102</a>

SEMESTER – II
PCCOE20 – Indirect Taxation: Law and Practice

| Year: I | Course<br>Code: | Title of the<br>Course:                | Course<br>Type: | Course Category: | H/W | Credits | Marks |
|---------|-----------------|----------------------------------------|-----------------|------------------|-----|---------|-------|
| Sem: II | PCCOE20         | Indirect Taxation:<br>Law and Practice | Theory          | Core             | 5   | 4       | 100   |

To introduce the students to Indirect Taxes, provisions of the Goods and Services Tax Act, 2017 and The Customs Act, 1964.

## **Course Outcomes (CO)**

The learners will be able to

- 1. Understand the concept of indirect taxation
- 2. Get insight on the concept of Goods and Service Tax.
- 3. Cognise on supply and goods in Goods and Service Tax.
- 4. Illustrate problems by using various provisions of Goods and Service Tax. And various procedures for registration
- 5. Understand the concept of Customs Act and to elucidate and compute Customs duty with Goods and Service Tax

**COs consistency with POs** 

| CO  | PO |   |   |   |   |   |  |  |
|-----|----|---|---|---|---|---|--|--|
| CO  | 1  | 2 | 3 | 4 | 5 | 6 |  |  |
| CO1 | Н  | Н | Н | Н | M | M |  |  |
| CO2 | Н  | Н | Н | Н | Н | Н |  |  |
| CO3 | Н  | Н | Н | Н | Н | Н |  |  |
| CO4 | Н  | Н | Н | Н | Н | M |  |  |
| CO5 | Н  | Н | Н | Н | Н | M |  |  |

(Low - L, Medium - M, High - H)

**COs consistency with PSOs** 

| CO | PSO | PSO | PSO | <b>PSO</b> | PSO | PSO |  |  |  |
|----|-----|-----|-----|------------|-----|-----|--|--|--|
|    | 1   | 2   | 3   | 4          | 5   | 6   |  |  |  |
| 1  | H   | M   | Н   | H          | M   | H   |  |  |  |
| 2  | M   | H   | M   | Н          | H   | M   |  |  |  |
| 3  | H   | M   | Н   | M          | M   | M   |  |  |  |
| 4  | Н   | M   | M   | M          | Н   | Н   |  |  |  |
| 5  | M   | Н   | M   | Н          | Н   | M   |  |  |  |

Unit I: Introduction (15 hours)

- 1.1 History of Taxation Meaning, Definition and Features of Taxation (K1, K2, K3)
- 1.2 Characteristics or elements of Taxation, Objectives of Taxation (K1, K2)
- 1.3 Canons of Taxation (K3, K4, K5, K6)
- 1.4 Characteristics of a Good Tax System Indian tax system features & problems (K2, K3, K4)
- 1.5 Classification of taxes, direct taxes in India, indirect taxes in India (K3,K4,K5, K6)
- 1.6 Single tax system Origin, merits & demerits, Multiple tax system; merits & limitations (K2,K3,K4)

### **Unit II: Introduction to GST**

**(15 hours)** 

- 2.1 Introduction GST, history of GST, Rates of GST, Enactments of GST, dimensions of GST (K1, K2, K3)
- 2.2 Effects of GST on Indian economic growth, differences between present tax structure & GST (K1, K2)
- 2.3 GST; Strengths, weakness, threats & objectives (K1, K2, K3, K4)
- 2.4 GST; Challenges, opportunities, justification (K2, K3, K4)
- 2.5 Salient features of GST, Types of GST (K3,K4,K5, K6)
- 2.6 GST impact on central & state government, advantages & disadvantages, impact & its Implications

### **Unit III: Supply and Goods in GST**

**(15 hours)** 

- 3.1 Definition of various terms (K1, K2, K3)
- 3.2 Goods exempted from GST, Services exempted from GST (K1, K2, K3)
- 3.3 Original works, Legal service, Recognized sports body Meaning and concepts (K2, K3)
- 3.4 Supply Introduction Meaning Scope
- 3.5 Meaning of Related person, Impact of service job work (K3, K4, K5)

3.6 Time of supply, value of supply, Inter & Intra state supply (K2,K3,K4)

## **Unit IV: Calculation of GST**

**(15 hours)** 

- 4.1 Provisions relating & collection of GST, ITC-eligibility, conditions for auditing, exempt supplies (K1, K2, K3, K4)
- 4.2 Appointment of credits & blocked creditors, non-availability of ITC, job work (K2, K4)
- 4.3 Imports & exports of goods & services, zero rated supply (K3, K4, K5)
- 4.4 Person liable for registration, procedure for registration, issuance and cancellation of registration (K3, K4, K5)
- 4.5 Unregistered person, revoking of assessment order, adjudicating authority, powers of CGST & Proper commissioner officer, provisions relating to refund of tax (K2,K3, K4, K5)
- 4.6 Computation of amount levy to GST (K1,K2,K3,K4)

Unit V: Customs Act (15 hours)

- 5.1 Customs act Meaning Objectives Rules (K1, K2, K3)
- 5.2 Officers of Customs Powers of levy & collection of Customs duty (K1, K2, K3)
- 5.3 Different types of customs duty, classification of goods (K1, K2, K5)
- 5.4 Import & Export procedure, exemptions from customs duty, clearance of imported goods, customs duty drawback (K1,K2,K3)
- 5.5 Import & Export procedure, exemptions from customs duty, clearance of imported goods, customs duty drawback (K1,K2,K3)
- 5.6 Computation of amount chargeable under Customs Act (K1,K2,K3,K4)

Theory: Problem - 60:40

### **Textbook:**

Reddy T.S. and Hariprasad Reddy Y. – Business Taxation with introduction to GST, Margham Publications, Chennai, 10<sup>th</sup> Revised Edition, 2018

#### **Books for Reference:**

- 1. Dinkar Pagar Business Taxation Sultan Chand & Sons, New Delhi, (Relevant Edition)
- 2. Balachandran V. Business Taxation Sultan Chand & Sons, New Delhi, (Relevant Edition)
- 3. Govindan V. S Indirect Taxes Made Easy Sitaraman & Co., Chennai, (Relevant Edition)
- 4. Datey V.S Indirect Taxation, Law and Practice Taxmann Publication, New Delhi, (Relevant Edition)
- 5. Notification by Govt. of India GST Act, 2016

- 1. <a href="https://groww.in/p/tax">https://groww.in/p/tax</a>
- 2. <a href="https://www.bajajfinservmarkets.in/gst">https://www.bajajfinservmarkets.in/gst</a>.
- 3. https://navi.com/blog/supply-under-gst/
- 4. <a href="https://cleartax.in/s/gst-registration">https://cleartax.in/s/gst-registration</a>
- 5. <a href="https://www.indiacode.nic.in/">https://www.indiacode.nic.in/</a>

SEMESTER – II PCCOF20 – Direct Taxation - II

| Year: I | Course<br>Code: | Title of the<br>Course: | Course<br>Type: | Course Category: | H/W | Credits | Marks |
|---------|-----------------|-------------------------|-----------------|------------------|-----|---------|-------|
| Sem: II | PCCOF20         | Direct Taxation –<br>II | Theory          | Core             | 6   | 4       | 100   |

To provide knowledge to the students on calculation of incomes under different Heads of Income, Gross Income Total, Total Income and Tax liability of various assesses through the application of the provisions of Income Tax Act, 1961

## **Course Outcomes (CO)**

The learners will be able to

- 1. Understand the concept of clubbing of incomes of assesses
- 2. Gain knowledge of Carrying forward and set off of losses under different heads of income
- 3. Compute the total income of individuals after considering deductions, rebate and relief
- 4. Assess the taxable income of Firms and compute the tax liability of firm and partners
- 5. Assess the taxable income of Companies and Co-operative societies compute the tax liability

**COs consistency with POs** 

| СО  | PO |   |   |   |   |   |  |  |
|-----|----|---|---|---|---|---|--|--|
| CO  | 1  | 2 | 3 | 4 | 5 | 6 |  |  |
| CO1 | Н  | Н | Н | Н | M | M |  |  |
| CO2 | Н  | Н | Н | Н | Н | Н |  |  |
| CO3 | Н  | Н | Н | Н | Н | Н |  |  |
| CO4 | Н  | Н | Н | Н | Н | M |  |  |
| CO5 | Н  | Н | Н | Н | Н | M |  |  |

(Low - L, Medium – M, High - H)

## COs consistency with PSOs

| CO | PSO | PSO | PSO | PSO | PSO | PSO |
|----|-----|-----|-----|-----|-----|-----|
|    | 1   | 2   | 3   | 4   | 5   | 6   |
| 1  | H   | M   | H   | Н   | M   | M   |
| 2  | H   | H   | M   | Н   | H   | M   |
| 3  | H   | M   | M   | M   | M   | M   |
| 4  | H   | M   | M   | M   | H   | H   |
| 5  | M   | M   | M   | Н   | Н   | M   |

| Unit I: Clubbing and Set off                                                     | (15 hours) |
|----------------------------------------------------------------------------------|------------|
| 1.1. Clubbing and set-off and aggregation of incomes (K1, K2, K3)                |            |
| 1.2.Income of other persons included in the assessee's total income (K1, K2, K3) |            |
| 1.3. Aggregation of Incomes or Deemed Incomes (K1, K2, K3)                       |            |
| 1.4. Set-off and carry forward of losses inter-head (K3, K4, K5)                 |            |
| 1.5 Set-off and carry forward of losses intra-head (K3, K4, K5)                  |            |
| 1.6 Problems in set-off and carry forward of losses (K3, K4, K5)                 |            |
| Unit II: Rebate and Relief of Tax                                                | (15 hours) |
| 2.1 Rebate and Relief of Tax – Provisions and computation (K2, K3)               |            |
| 2.2. Computation of Gross Total Income of Individuals (K3, K4, K5)               |            |
| 2.3. Deductions from Gross Total Incomes of Individuals (K3, K4, K5)             |            |
| 2.4 Computation of Total Income of Individuals (K3, K4, K5)                      |            |
| 2.5 Computation of Tax liability with agricultural income (K4, K5, K6)           |            |
| 2.6 Computation of Tax liability without agricultural income (K4, K5, K6)        |            |
| Unit III: Assessment of Firms                                                    | (15 hours) |
| 3.1 Assessment of Firms – Calculation of Book profit (K2, K3)                    |            |
| 3.2 Calculation of Total Income of Firm (K3, K4, K5)                             |            |
| 3.3. Calculation of Tax liability of Firm (K3, K4, K5)                           |            |
| 3.4 Calculation of Tax liability of partners (K3, K4, K5)                        |            |
| 3.5 Assessment of Firm as AOP (K3, K4, K5)                                       |            |
| Unit IV: Assessment of Companies and Co-operative Societies                      | (15 hours) |
| 4.1. Meaning and types of Companies (K2, K3)                                     |            |
| 4.2. Incomes taxable for Companies (K2, K3)                                      |            |
| 4.3. Deductions from Gross total income for Companies (K2, K3)                   |            |
| 4.4. Provisions for computing total income of Companies (K2, K3)                 |            |

- 4.5 Computation of Book profit and tax liability of Companies(K2, K3)
- 4.6 Computation of tax liability of Cooperative Societies (K3, K4, K5)

## **Unit V: Tax Planning**

**(15 hours)** 

- 5.1. Tax planning, Tax evasion and Tax avoidance- Meaning (K2, K3)
- 5.2. Tax Management Meaning and areas of Tax Management (K2, K3)
- 5.3 Differences between Tax planning, tax evasion and tax avoidance (K2, K3)
- 5.4. Need, precautions and limitations of Tax planning (K2, K3)
- 5.5 Tax planning of Individuals under various heads of Incomes (K2, K3)
- 5.6. Tax planning in relation to starting a new business (K2, K3)

Theory: Problem – 40: 60

#### **Textbook:**

Dr. Mehrotra H.C. and Dr. Goyal S.P. – Income Tax including Tax Planning and Management – Sahithya Bhawan Publications, New Delhi (Relevant Edition).

#### **Books for reference:**

- 1. Dr. Vinod. K. Singhania Direct Taxes, Law and Practice Taxmann Publications, New Delhi, (Relelvant Edition)
- 2. Gaur V.P., Narang D.B., Puja Gaur, Rajeev Puri Income Tax Laws and Practice Kalyani publications, New Delhi (Relevant Edition)
- 3. N. Hariharan Income Tax Law and Practice Vijay Nicole Imprints Pvt. Ltd., Chennai (Relevant Edition)
- 4. Reddy T.S. Income Tax Law and Practice Margham Publications, Chennai (Relevant Edition)

- 1. <a href="https://cleartax.in/s/set-off-carry-forward-losses">https://cleartax.in/s/set-off-carry-forward-losses</a>
- 2. https://taxguru.in/income-tax/rebates-reliefs-income-tax-law.html
- 3. <a href="https://taxguru.in/income-tax/assessment-firms.html">https://taxguru.in/income-tax/assessment-firms.html</a>
- 4. https://incometaxmanagement.com/Pages/Tax-Ready-Reckoner
- 5. https://www.canarahsbclife.com/tax-university/articles/what-is-tax-planning

# SEMESTER – II PCCOG20 – Research Methodology

| Year: I | Course  | Title of the Course: | Course | Course    | H/W | Credits | Marks |
|---------|---------|----------------------|--------|-----------|-----|---------|-------|
|         | Code:   |                      | Type:  | Category: |     |         |       |
|         |         | Research             | 0.2    |           |     |         |       |
|         | PCCOG20 | Methodology          | Theory | Core      |     |         |       |
| Sem: II |         |                      | -      |           | 5   | 4       | 100   |
|         |         |                      |        |           |     |         |       |

# **Course Objectives**

To introduce to the students the concept of research, process of conducting research, methods and techniques of presenting research report

## **Course Outcomes (CO)**

The learners will be able to

- 1. To understand the concept of research methodology
- 2. To collect and compile data for the purpose of research
- 3. To get in depth knowledge on sampling and sampling methods
- 4. To analyse and present the data using statistical tools
- 5. To construct research report

**COs consistency with POs** 

| os consistency with 1 os |    |   |   |   |   |   |  |  |
|--------------------------|----|---|---|---|---|---|--|--|
| CO                       | PO |   |   |   |   |   |  |  |
|                          | 1  | 2 | 3 | 4 | 5 | 6 |  |  |
| CO1                      | Н  | Н | Н | Н | M | M |  |  |
| CO2                      | Н  | Н | Н | Н | Н | Н |  |  |
| CO3                      | Н  | Н | Н | Н | Н | Н |  |  |
| CO4                      | Н  | Н | Н | Н | Н | M |  |  |
| CO5                      | Н  | Н | Н | Н | Н | M |  |  |

(Low - L, Medium – M, High - H)

**COs consistency with PSOs** 

| CO | PSO | PSO | PSO | PSO | PSO | PSO |
|----|-----|-----|-----|-----|-----|-----|
|    | 1   | 2   | 3   | 4   | 5   | 6   |
| 1  | Н   | M   | Н   | H   | M   | M   |
| 2  | M   | Н   | M   | Н   | Н   | Н   |
| 3  | M   | M   | M   | M   | M   | M   |
| 4  | Н   | M   | M   | M   | Н   | Н   |
| 5  | M   | M   | M   | Н   | Н   | M   |

Low – L, Medium – M, High - H

#### **Unit I: Introduction to Research**

**(15 hours)** 

- 1.1 Research Definition Characteristics Nature and scope Social Science research Usefulness of social science research (K1, K2, K3)
- 1.2 Approaches to Research Historical Approach Descriptive Approach Case study

  Approach Experimental Approach Exploratory research Approach (K2, K3, K4)
- 1.3 Research Process meaning stages in research work- Formulation of Research Problem(K2, K3, K4)
- 1.4 Survey Of literature determining the sources of information screening and compiling the information-presenting the relevant information review of concept review of past studies (K1, K2, K3)
- 1.5 Research Design Meaning Content features of Good research design Types Factors affecting Research Design (K1, K2, K3, K4)
- 1.6 Hypothesis Meaning Definition Need Formulation of Hypothesis Characteristics of Hypothesis Types of Hypothesis Test of Hypothesis General problems in testing Hypothesis (K2, K3, K4)

#### **Unit II: Nature and Collection of Data**

**(15 hours)** 

- 2.1 Nature of Data meaning classification of Data : Primary and Secondary data Source of information (K1, K2, K3)
- 2.2 Secondary data- sources- problems in using the data- selection of appropriate method of data collection (K1, K2, K3)
- 2.3 Interview technique meaning types Merits and demerits of interview as a method of Data collection How to make interview successful (K3, K4, K5)
- 2.4 Observation Meaning Definition Types Merits and Limitation Steps to make Observation successful (K3, K4, K5)
- 2.5 Questionnaire Method Meaning Definition Types of Questionnaire Features of

good Questionnaire- Pilot study – Merits and Demerits (K3, K4, K5)

 $2.6\ Schedule\ Method\ \textbf{-}\ Meaning\ -Features\ -Distinction\ between\ Questionnaire\ and$ 

Schedule- Use of Schedules (K1, K2, K3)

## **Unit III: Sampling**

**(15 hours)** 

- 3.1 Sampling introduction merits and demerits of sampling (K2, K3)
- 3.2 Law of sampling (K2, K3)
- 3.3 Essentials of sampling (K3, K4, K5)
- 3.4 Methods of Sampling (K2, K3)
- 3.5 Determination of Sample Size Factors determining sample size (K2, K3)
- 3.6 Sampling and Non sampling errors (K3, K4)

## **Unit IV: Statistical Techniques and Research Presentation**

**(15 hours)** 

- 4.1 Statistical Analysis- measures of central tendency ((K3, K4, K5)
- 4.2 Measures of Dispersion (K3, K4, K5)
- 4.3 Skewness and Kurtosis (K3, K4, K5)
- 4.4 Simple Correlation Karl Pearson's Coefficient of Correlation Spearman's Rank Correlation Coefficient (K3,K4,K5)
- 4.5 Linear Regression Model (K4, K5, K6)
- 4.6 Diagrammatic and Graphical Representation Interpretation of results Percentages –

Bar Diagrams – Pie charts (K2, K3, K4, K5)

## **Unit V: Research Reports**

**(15 hours)** 

- 5.1 Research Reports (K1, K2, K3)
- 5.2 Structure and Components of Reports(K2, K3, K4)
- 5.3 Types of Reports (K1, K2, K3)
- 5.4 Features of Good Research Report (K1, K2, K3)
- 5.5 Foot Notes and Citation (K1, K2, K3)
- 5.6 Plagiarism and consequences of Plagiarism (K1, K2, K3)

#### Theory: Problems -80:20

## **Textbook:**

Kothari C. R – Research Methodology Methods and Techniques – New Age International Publishers, New Delhi, 2019

#### **Book for Reference:**

- Ravilochanan P. Research methodology Margham Publications, Chennai, Revised Edition 2017.
- 2. Ranjith Kumar Research Methodology Sage Publications, New Delhi, Reprint 2015
- Gupta S.L and Hitesh Gupta Business Research Methods Tata McGraw Hill Publications, New Delhi, Reprint 2012
- David Dooly Social Research Methods Prentice Hall India Pvt, Ltd., New Delhi,
   Revised Edition 2016

- 1. <a href="https://www.scribbr.com/dissertation/methodology/">https://www.scribbr.com/dissertation/methodology/</a>
- 2. <a href="https://www.simplilearn.com/what-is-data-collection-article">https://www.simplilearn.com/what-is-data-collection-article</a>
- 3. <a href="https://www.questionpro.com/blog/types-of-sampling-for-social-research/">https://www.questionpro.com/blog/types-of-sampling-for-social-research/</a>
- 4. <a href="https://visme.co/blog/research-presentation/">https://visme.co/blog/research-presentation/</a>
- 5. https://financialcrimeacademy.org/characteristics-of-a-good-report/

SEMESTER – II PCCOH20 – Bank Financial Management

| Year: I | Course<br>Code: | Title of the<br>Course:      | Course<br>Type: | Course Category: | H/W | Credits | Marks |
|---------|-----------------|------------------------------|-----------------|------------------|-----|---------|-------|
| Sem: II | РССОН20         | Bank Financial<br>Management | Theory          | Core             | 6   | 4       | 100   |

To impart knowledge to the students on the Financial Management techniques applied by banks

## **Course Outcomes (CO)**

The learners will be able to

- 1. To demonstrate on correspondent banking system and its functions
- 2. To be informed about letter of credit and various rules governing letter of credit.
- 3. To ascertain the knowledge on foreign exchange and its operations.
- 4. To manage and hedge risks involved in forex business.
- 5. To be aware on various components of banks balance sheet

**COs consistency with POs** 

|     | DO |    |   |   |   |   |  |  |  |
|-----|----|----|---|---|---|---|--|--|--|
| CO  |    | PO |   |   |   |   |  |  |  |
| CO  | 1  | 2  | 3 | 4 | 5 | 6 |  |  |  |
| CO1 | Н  | Н  | Н | Н | M | M |  |  |  |
| CO2 | Н  | Н  | Н | Н | Н | Н |  |  |  |
| CO3 | Н  | Н  | Н | Н | Н | Н |  |  |  |
| CO4 | Н  | Н  | Н | Н | Н | M |  |  |  |
| CO5 | Н  | Н  | Н | Н | Н | M |  |  |  |

(Low - L, Medium - M, High - H)

COs consistency with PSOs

|    | e os consistency with 1 5 cs |     |     |     |     |              |  |  |  |  |
|----|------------------------------|-----|-----|-----|-----|--------------|--|--|--|--|
| CO | PSO                          | PSO | PSO | PSO | PSO | PSO          |  |  |  |  |
|    | 1                            | 2   | 3   | 4   | 5   | 6            |  |  |  |  |
| 1  | H                            | M   | H   | H   | M   | H            |  |  |  |  |
| 2  | M                            | Н   | M   | Н   | H   | M            |  |  |  |  |
| 3  | H                            | M   | M   | M   | M   | $\mathbf{M}$ |  |  |  |  |
| 4  | M                            | M   | M   | M   | Н   | Н            |  |  |  |  |
| 5  | M                            | M   | M   | Н   | Н   | M            |  |  |  |  |

Low – L, Medium – M, High - H

## **Unit I: Correspondent Banking System**

(15 hours)

- 1.1 Correspondent Banking Meaning Functions Bank Account (K1,K2, K4)
- 1.2 Electronic modes of Transmission/ Payment Gateways SWIFT, CHIPS, CHAPPS, etc.
  (K1, K2 & K3)
- 1.3 NRI Banking NRE Account Facilities to NRIs Loans and Advances (K1, K2, K3, K4)
- 1.4 Exchange Control Guidelines for exporters facilities for Exporters Export Finance Exporters Gold Card scheme Forfeiting and factoring (K2,K3, K4)
- 1.5 Exchange Control Guidelines for importers Import Finance (K2,K3, K4)
- 1.6 Trade credit Supplier's credit and buyer's credit (K2,K3)

## **Unit II: Letter of Credit**

**(15 hours)** 

- 2.1 Documentary Letter of credit Meaning Definition Types of LC Operation of Letter of credit (K1, K2, K3)
- 2.2 UCPDC 600 and Important Articles (K2, K4)
- 2.3 Liabilities, Responsibility and Rights of the Parties to LC- Risk Relating to LC Transactions (K2, K3)
- 2.4 Document under Letter of Credit (K1, K2, K4)
- 2.5 Stand by letter of credit (K2, K3)
- 2.6 Uniform Rules for Bank- to- Bank Reimbursements-525 (K2, K4)

## **Unit III: Foreign Exchange and its Operation**

**(15 hours)** 

- 3.1 Foreign Bank Meaning Foreign Branch Meaning Foreign Exchange Rate and Foreign Exchange Business – Definition – Foreign Exchange Markets – Factors determining exchange rates (K1, K2, K3)
- 3.2 Exchange Rate mechanism Foreign exchange Dealing Room Operations Management and Control of a Dealing Room (K2, K4)
- 3.3 RBI / FEDAI Guidelines (K2, K3, K4)

- 3.4 Basics of Foreign Exchange Derivatives (K1, K2, K3)
- 3.5 Risk meaning definition Risks in foreign exchange operations (K1, K2)
- 3.6 Management of risk and guidelines on Risk management (K2, K4)

## **Unit IV: Risk Management**

(15 hours)

- 4.1 Risk Management in Foreign Trade Role of ECGC Introduction Definition of Risk and Risks in International Trade Country Risk (K1, K2, K3)
- 4.2 Export Credit in International Trade ECGC of India Role and Products ECGC Policies and financial Guarantees Other aspects relating to ECGC Policies and Guarantees (K2, K4)
- 4.3 EXIM Bank Role Functions and Facilities (K1, K2, K3)
- 4.4 RBI: Role and Exchange Control Regulations in India Foreign Exchange Management Act (1999) (K1, K2, K3)
- 4.5 FEDAI: Role Rules (K1, K2, K3, K4)
- 4.6 External Commercial borrowings American Depository Receipts (K1, K2, K3)

#### **Unit V: Balance Sheet Management**

**(15 hours)** 

- 5.1 Components of Assets and Liabilities in Bank's Balance Sheet Banks Profit and loss account (K1, K2, K3)
- 5.2 Asset and Liability Management Significance- Purpose and Objective (K1, K2, K4)
- 5.3 Banking Regulation and Capital (K1, K2, K4)
- 5.4 Capital Adequacy- The Basel-II (K1, K2, K4)
- 5.5 Supervisory Review Process (K1, K2, K4)
- 5.6 Market Discipline (K1, K2, K3)

#### **Textbook:**

Bank Financial Management – Indian Institute of Banking and Finance - MacMillan Publishers India Ltd., 2016

#### **Books for Reference**

- 1. Sankaran S. International Trade Margham Publications Ltd., Chennai, Reprint 2017
- 2. Raj Agrawal Indian Foreign Trade Excel Books New Delhi, Reprint 2012
- 3. Foreign Exchange Facilities for individuals Indian Institute of Banking and Finance
  - MacMillan Publishers India Ltd. Mumbai, Reprinted 2016
- 4. Jeevanandan C. Foreign Exchange and Risk Management Sultan. Chand and Sons
  - Educational Publisher, New Delhi, Reprint 2015

- 1. https://www.investopedia.com/terms/c/correspondent-bank.asp
- 2. <a href="https://www.investopedia.com/terms/l/letterofcredit.asp">https://www.investopedia.com/terms/l/letterofcredit.asp</a>
- 3. https://www.ecb.europa.eu/ecb/tasks/forex/html/index.en.html
- 4. <a href="https://www.universalcargo.com/6-risks-in-international-trade-how-to-manage-them/">https://www.universalcargo.com/6-risks-in-international-trade-how-to-manage-them/</a>
- $5. \ \ \, \underline{https://www.occ.treas.gov/topics/supervision-and-examination/capital-markets/balance-sheet-management/index-balance-sheet-management.html}$

SEMESTER – II PECOC20 – Elective II A: International Marketing Management

| Year: I | Course<br>Code: | Title of the Course:               | Course<br>Type: | Course<br>Category: | H/W | Credits | Marks |
|---------|-----------------|------------------------------------|-----------------|---------------------|-----|---------|-------|
| Sem: II | PECOC20         | International Marketing Management | Theory          | Core                | 5   | 4       | 100   |

To enable the students to learn the procedures and strategies in International Marketing, Foreign Exchange regulations and Documentation for exporting

## **Course Outcomes (CO)**

The learners will be able to

- 1. To understand the concepts and approaches of international marketing.
- 2. To construct the knowledge on product awareness, pricing system and methods of physical distribution in international trade.
- 3. To acquaint skills to promote product internationally.
- 4. To identify various channels of distribution for oversees market.
- 5. To determine various factors contributing to global trade and to manage such risks in international marketing

**COs consistency with POs** 

| CO  |   | PO |   |   |   |   |  |  |  |
|-----|---|----|---|---|---|---|--|--|--|
| CO  | 1 | 2  | 3 | 4 | 5 | 6 |  |  |  |
| CO1 | Н | Н  | Н | Н | M | M |  |  |  |
| CO2 | Н | Н  | Н | Н | Н | Н |  |  |  |
| CO3 | Н | Н  | Н | Н | Н | Н |  |  |  |
| CO4 | Н | Н  | Н | Н | Н | M |  |  |  |
| CO5 | Н | Н  | Н | Н | Н | M |  |  |  |

(Low - L, Medium - M, High - H)

## **COs consistency with PSOs**

| CO | PSO | PSO | PSO | PSO | PSO | PSO |
|----|-----|-----|-----|-----|-----|-----|
|    | 1   | 2   | 3   | 4   | 5   | 6   |
| 1  | H   | M   | H   | H   | H   | M   |
| 2  | Н   | Н   | M   | H   | H   | M   |
| 3  | H   | M   | H   | M   | M   | M   |
| 4  | H   | M   | M   | M   | H   | Н   |
| 5  | M   | M   | M   | H   | H   | M   |

Low – L, Medium – M, High - H

Unit I: Introduction (15 hours)

- 1.1 International Marketing Management Meaning Definition Scope (K1, K2, K3)
- 1.2 International Marketing Vs Domestic Marketing (K1, K2, K3)
- 1.3 Need and Importance of International Marketing (K1, K2, K3)
- 1.4 Problems and Challenges in International Marketing (K1, K2, K3)
- 1.5 Reasons for rapid Internationalization (K1, K2, K3)
- 1.6 Global Marketing of Services (K1, K2, K3)

## **Unit II: Product Planning for Export**

**(15 hours)** 

- 2.1 Need for product planning Product Life Cycle in International Marketing (K2, K3, K4)
- 2.2 Packaging Role of IIP in Export packaging (K2, K3, K4)
- 2.3 Pricing for Export factors determining prices (K2, K3, K4)
- 2.4 Role of price and non-price factors in International marketing (K2, K3, K4)
- 2.5 Marginal cost pricing Elements of costs for export price quotations Impact (K2, K3, K4)
- 2.6 Quotations Export price strategy (K2, K3, K4)

#### **Unit III: Promotion of Product internationally**

(15 hours)

- 3.1 Nature of International Advertising Unified or Diversified Advertising Strategy (K2, K3, K4)
- 3.2 Promotional Methods Campaign Design Generic promotion in International Marketing (K2, K3, K4)
- 3.3 Market entry and Overseas Distribution System Methods of entry in the foreign market (K2, K3, K4)
- 3.4 Channels of Distribution Elements of Distribution Policy (K2, K3, K4)
- 3.5 Factors affecting channels of decisions (K2, K3, K4)
- 3.6 Exporting through agents or distributors Role of Export Trading Houses (K2, K3, K4)

#### **Unit IV: Market Research**

**(15 hours)** 

- 4.1 Overseas Market Research Meaning and Need (K3, K4)
- 4.2 Designing and testing of a Questionnaire (K3, K4)
- 4.3 Conduct of Overseas Market Research (K3, K4)
- 4.4 Marketing plan for exports (K3, K4)

## **Unit V: Risks and Risk Management in International Marketing**

**(15 hours)** 

- 5.1 Risks and Management of Risks in International Marketing (K3, K4, K5)
- 5.2 Export Documentation (K3, K4)

- 5.3 Role of Export Documentation (K3, K4)
- 5.4 Significance of some export documents (K3, K4)
- 5.5 Common defects in export documents (K3, K4, K5)
- 5.6 Processing of an Export Order (K3, K4)

#### **Textbook:**

Bhattacharya R. L. and Varshney –International Marketing Management – Sultan Chand, New Delhi, (Latest Edition)

#### **Books for Reference:**

- 1. V. Kumar International Marketing Research PHI Learning Private Limited, New Delhi, Revised Edition 2012
- 2. Philip R. Cateora, John L. Graham, Prashant Salwan International Marketing, Tata McGraw–Hill Publishing Company Ltd. New Delhi, Reprint 2014
- 3. Philip Kotler Marketing Management Prentice Hall, New Delhi, Revised Edition 2015
- 4. Sak. Onkvist and John J. Shaw International Marketing Prentice Hall, New Delhi, Edition 2012

- 1. https://businessjargons.com/international-marketing.html
- 2. <a href="https://www.yourarticlelibrary.com/export-management/5-tips-for-product-planning-for-exports-export-management/5796">https://www.yourarticlelibrary.com/export-management/5-tips-for-product-planning-for-exports-export-management/5796</a>
- 3. <a href="https://www.convert.com/blog/growth-marketing/how-to-promote-your-product-globally/">https://www.convert.com/blog/growth-marketing/how-to-promote-your-product-globally/</a>
- 4. https://www.investopedia.com/terms/m/market-research.asp
- 5. <a href="https://www.nbc.ca/business/advice/exports/five-things-you-can-do-to-reduce-international-business-risk.html">https://www.nbc.ca/business/advice/exports/five-things-you-can-do-to-reduce-international-business-risk.html</a>

SEMESTER – II PECOD20 – Elective II B: Management of Financial Derivatives

| Year: I | Course  | Title of the                              | Course | Course    | H/W | Credits | Marks |
|---------|---------|-------------------------------------------|--------|-----------|-----|---------|-------|
|         | Code:   | Course:                                   | Type:  | Category: |     |         |       |
| Sem: II | PECOD20 | Management of<br>Financial<br>Derivatives | Theory | Core      | 5   | 4       | 100   |

To provide adequate knowledge about wide range of financial derivatives having pivotal role in enhancing shareholders' value by ensuring access to the cheapest source of funds.

## **Course Outcomes (CO)**

The learners will be able to

- 1. Gain knowledge of the basics of derivatives and instruments involved in the same
- 2. Acquire knowledge of the different types of contracts and its role in foreign exchange
- 3. Become acquainted with the various models related to derivatives and different markets
- 4. Apply the theories in real life situations
- 5. To decide when an investment has to be made

**COs consistency with POs** 

| CO  | PO |   |   |   |   |   |  |  |
|-----|----|---|---|---|---|---|--|--|
| CO  | 1  | 2 | 3 | 4 | 5 | 6 |  |  |
| CO1 | Н  | Н | Н | Н | M | M |  |  |
| CO2 | Н  | Н | Н | Н | Н | Н |  |  |
| CO3 | Н  | Н | Н | Н | Н | Н |  |  |
| CO4 | Н  | Н | Н | Н | Н | M |  |  |
| CO5 | M  | Н | M | Н | Н | M |  |  |

(Low - L, Medium - M, High - H)

**COs consistency with PSOs** 

| CO | PSO | PSO | PSO | PSO | PSO | PSO |
|----|-----|-----|-----|-----|-----|-----|
|    | 1   | 2   | 3   | 4   | 5   | 6   |
| 1  | H   | M   | H   | Н   | M   | M   |
| 2  | H   | H   | M   | Н   | H   | H   |
| 3  | Н   | M   | M   | M   | M   | M   |
| 4  | Н   | M   | M   | Н   | H   | Н   |
| 5  | M   | M   | M   | Н   | H   | M   |

Low - L, Medium - M, High - H

**Unit I: Introduction (15 hours)** 1.1 Derivative – Definition – Meaning (K1, K2) 1.2 Characteristics of derivatives (K1, K2) 1.3 Objectives of derivatives (K1, K2) 1.4 Types of derivatives (K1, K2) 1.5 Instruments of derivatives (K1, K2) 1.6 Policies in financial risk (K1, K2) **Unit II: Future Contracts (15 hours)** 2.1 Forward contract structure (K1, K2, K3) 2.2 Features, forward spread agreement (K1, K2) 2.3 Exchange rate agreement (K1, K2) 2.4 Forward exchange rates in India, value of forward contract (K1, K2) 2.5 Forward rates computation, forward contract (K1, K2, K3) 2.6 Delivery cancellation, extension, terms & conditions (K1, K2, K3) **Unit III: Forward Contracts** (15 hours) 3.1 Forward contract structure & features specifications (K1, K2, K3) 3.2 Mechanism of trading, types of trading, determining gains & issues (K1, K2) 3.3 Daily settlement, stock exchange of future contracts (CBOT & CME) (K1, K2) 3.4 Principle of forward & future contract, option on future (K1, K2) 3.5 Hedging in future & regulations of future contract (K1, K2, K3) 3.6 Difference: forward & future contract (K1, K2, K3) **Unit IV: Option Contacts (15 hours)** 4.1 Options structure & features (K1, K2, K3) 4.2 Options terminology, market margin requirement (K1, K2) 4.3 Taxation of option pricing, option pricing model (K1, K2)

- 4.4 Principles of opinion pricing, option pricing model (K1, K2)
- 4.5 Binomial model, Black Schole model (K1, K2, K3)
- 4.6 Stock option, determining option premium, option pricing strategies (K1,K2,K3, K4)

Unit V: Hedging (15 hours)

- 5.1 Hedging of foreign exchange and its exposure (K1, K2, K3)
- 5.2 Hedging with the money market (K1, K2)
- 5.3 Current options (K1, K2)
- 5.4 Currency future (K1, K2)
- 5.5 Internal Hedging strategy (K1, K2, K3)
- 5.6 Speculation in foreign exchange & money market (K1,K2,K3, K4)

#### **Textbook:**

Apte P G – International Financial Management – Tata McGraw Hill Publication, New Delhi, 2012

#### **Books for Reference:**

- Robert W.Kolb Financial Derivatives: Pricing and Risk Management, John Wiley & Sons, Mumbai, 2008
- 2. Dom M Chance Introduction to Derivatives and Risk Managemnt South Western Cengage Learning, Mumbai, 2012
- 3. Satyajit Deas Derivatives Products and Pricing John Wiley and Sons, Mumbai, 2011
- 4. Satyajit Das Risk Management and Financial Derivative McGraw Hill, New Delhi, 2012

- 1. https://www.investopedia.com/terms/d/derivative.asp
- 2. https://economictimes.indiatimes.com/definition/futures-contract
- 3. <a href="https://www.investopedia.com/ask/answers/06/forwardsandfutures.asp">https://www.investopedia.com/ask/answers/06/forwardsandfutures.asp</a>
- 4. https://www.contractscounsel.com/t/us/options-contract
- 5. <a href="https://corporatefinanceinstitute.com/resources/derivatives/hedging/">https://corporatefinanceinstitute.com/resources/derivatives/hedging/</a>

SEMESTER – II PICOB20: Independent Elective II A: Managerial Economics

| Year: I | Course<br>Code: | Title of the<br>Course: | Course<br>Type: | Course Category: | H/W | Credits | Marks |
|---------|-----------------|-------------------------|-----------------|------------------|-----|---------|-------|
| Sem: II | PICOB20         | Managerial              | Theory          | Elective         | _   | 2       | 100   |
| Sem: II |                 | Economics               |                 |                  |     | 2       | 100   |

To teach the students the basics of Managerial Economics and its application in various fields

## **Course Outcomes (CO)**

The learners will be able to

- 1. To analyse the demand situation in the market and the factors affecting demand for a product
- 2. To forecast the costs involved in a business and understand the theories of production
- 3. To assess the different types of markets prevalent in the economy and the pricing policies used
- 4. Compute national income of a country with knowledge about its components
- 5. Assess the validity of Foreign Direct Investments in the macro economic environment

**COs consistency with POs** 

| СО  | PO |   |   |   |   |   |  |  |
|-----|----|---|---|---|---|---|--|--|
| CO  | 1  | 2 | 3 | 4 | 5 | 6 |  |  |
| CO1 | Н  | Н | Н | Н | M | M |  |  |
| CO2 | Н  | Н | Н | Н | Н | Н |  |  |
| CO3 | Н  | Н | Н | Н | Н | Н |  |  |
| CO4 | Н  | Н | Н | Н | Н | M |  |  |
| CO5 | Н  | Н | Н | Н | Н | M |  |  |

(Low - L, Medium - M, High - H)

COs consistency with PSOs

| CO | PSO | PSO | PSO | PSO | PSO | PSO |  |  |  |  |
|----|-----|-----|-----|-----|-----|-----|--|--|--|--|
|    | 1   | 2   | 3   | 4   | 5   | 6   |  |  |  |  |
| 1  | H   | M   | H   | H   | M   | M   |  |  |  |  |
| 2  | M   | H   | M   | H   | Н   | M   |  |  |  |  |
| 3  | H   | M   | M   | M   | M   | M   |  |  |  |  |
| 4  | M   | M   | M   | M   | H   | H   |  |  |  |  |
| 5  | M   | M   | M   | Н   | Н   | M   |  |  |  |  |

Low - L, Medium - M, High - H

## **Unit I: General Foundations and Demand Analysis**

- 1.1 General Foundations of Managerial Economics Economic Approach (K1, K2, K3)
- 1.2 Circular Flow of Activity (K1, K2, K3)
- 1.3 Firm Nature of the Firm Objectives of Firms (K1, K2, K3)
- 1.4 Demand Analysis and Estimation Individual, Market and Firm demand -Determinants of demand (K1, K2, K3, K4, K5)
- 1.5 Elasticity measures and Business Decision Making (K2, K3, K4)
- 1.6 Demand Forecasting (K2, K3, K4)

## **Unit II: Law of Proportions and Cost functions**

- 2.1 Law of Variable Proportions (K1, K2, K3, K4, K5, K6)
- 2.2 Theory of the Firm (K1, K2, K3)
- 2.3 Production Functions in the Short and Long Run (K1, K2, K3, K4)
- 2.4 Cost Functions Determinants of Costs Cost Forecasting Short Run and Long Run Costs
- 2.5 Type of Costs (K1, K2, K3)
- 2.6 Analysis of Risk and Uncertainty (K1, K2, K4)

## **Unit III: Markets and Competition**

- 3.1 Product Markets Determination Under Different Markets Market Structure (K1, K2, K3)
- 3.2 Perfect Competition Monopoly (K1, K2, K3, K4)
- 3.3 Monopolistic Competition (K1, K2, K3, K4)
- 3.4 Duopoly Oligopoly (K1, K2, K3, K4)
- 3.5 Pricing and Employment of Inputs Under Different Market Structures (K1, K2, K3, K4)
- 3.6 Price Discrimination Degrees of Price Discrimination (K1, K2, K3, K4)

## Unit IV: National Income, Business Cycles, Fiscal and Monetary Policies

- 4.1 Introduction to National Income National Income Concepts (K1, K2, K3)
- 4.2 Models of National Income Determination (K1, K2, K3, K4)
- 4.3 Economic Indicators (K1, K2, K3)

- 4.4 Technology and Employment Issues and Challenges (K1, K2)
- 4.5 Business Cycles Phases– Management of Cyclical Fluctuations (K1, K2, K3)
- 4.6 Fiscal and Monetary Policies (K1, K2, K3)

#### **Unit-V Macro Economics**

- 5.1 Macro Economic Environment (K1, K2, K3)
- 5.2 Economic Transition in India (K1, K2, K3, K4)
- 5.3 Liberalization, Privatization and Globalization (K1, K2, K3)
- 5.4 Business and Government (K1, K2, K3)
- 5.5 Public-Private Participation (PPP) (K1, K2, K3)
- 5.6 Industrial Finance Foreign Direct Investment(FDIs) (K1, K2, K3)

#### **Textbook:**

Yogesh Maheswari- Managerial Economics- PHI learning Pvt. Ltd., New Delhi, 2<sup>nd</sup> Ed.

## **Book for Reference:**

- 1. Debabrata Datta Managerial Economics- PHI learning Pvt. Ltd., New Delhi, 2017
- Donald N. Stengel Managerial Economics Concept and Principles Business Expert Press LLC, New York, 2011
- Gupta G.S.- Managerial Economics- Tata McGraw Hill Education Pvt. Ltd., New Delhi,
   2012
- 4. Ahuja H.L.- Managerial Economics-S. Chand Publications, New Delhi, 9th edition, 2017

- 1. <a href="https://www.mbaskool.com/business-concepts/marketing-and-strategy-terms/10953-demand-analysis.html">https://www.mbaskool.com/business-concepts/marketing-and-strategy-terms/10953-demand-analysis.html</a>
- 2. https://www.britannica.com/science/law-of-definite-proportions
- 3. <a href="https://www.povertycure.org/learn/issues/market-competition">https://www.povertycure.org/learn/issues/market-competition</a>
- 4. <a href="https://corporatefinanceinstitute.com/resources/economics/monetary-policy/">https://corporatefinanceinstitute.com/resources/economics/monetary-policy/</a>
- 5. https://www.imf.org/en/Publications/fandd/issues/Series/Back-to-Basics/Micro-and-Macro

SEMESTER – III
PCCOI20 – Advanced Cost and Management Accounting

| Year: | Course  | Title of the                                  | Course | Course    | H/W | Credits | Marks |
|-------|---------|-----------------------------------------------|--------|-----------|-----|---------|-------|
| II    | Code:   | Course:                                       | Type:  | Category: |     |         |       |
| Sem:  | PCCOI20 | Advanced Cost<br>and Management<br>Accounting | Theory | Core      | 6   | 4       | 100   |

To teach the students the advanced techniques in Cost and Management Accounting, enabling corporate reporting and decision making

## **Course Outcomes (CO)**

The learners will be able to

- 1. To teach the students the advanced techniques in Cost and Management Accounting, enabling corporate reporting and decision making
- 2. Compute profits or losses of processes through equivalent production units
- 3. Analyse the profitability of contracts by preparing Contract Accounts
- 4. Ascertain and assess variances in material, labour, overheads and sales using Variance Analysis
- 5. Prepare Funds flow statement and find out the increase or decrease in working capital

COs consistency with POs

| СО  | PO |   |   |   |   |   |  |  |
|-----|----|---|---|---|---|---|--|--|
| CO  | 1  | 2 | 3 | 4 | 5 | 6 |  |  |
| CO1 | Н  | Н | Н | Н | M | M |  |  |
| CO2 | Н  | Н | Н | Н | Н | Н |  |  |
| CO3 | Н  | Н | Н | Н | Н | Н |  |  |
| CO4 | Н  | Н | Н | Н | Н | M |  |  |
| CO5 | Н  | Н | Н | Н | Н | M |  |  |

(Low - L, Medium - M, High - H)

COs consistency with PSOs

| 00 | DGO | DOO DOO DOO DOO I |     |     |     |              |  |
|----|-----|-------------------|-----|-----|-----|--------------|--|
| CO | PSO | PSO               | PSO | PSO | PSO | PSO          |  |
|    | 1   | 2                 | 3   | 4   | 5   | 6            |  |
| 1  | H   | M                 | H   | H   | M   | $\mathbf{M}$ |  |
| 2  | H   | H                 | M   | H   | H   | $\mathbf{M}$ |  |
| 3  | H   | M                 | H   | M   | M   | $\mathbf{M}$ |  |
| 4  | Н   | M                 | Н   | M   | Н   | Н            |  |
| 5  | M   | M                 | M   | H   | Н   | M            |  |

Low – L, Medium – M, High - H

## **Unit I: Costing Concepts, Process and Contract Costing**

**(15 hours)** 

- 1.1. Uniform Costing- Inter-firm Comparison (K1, K2, K3)
- 1.2. Cost Reduction and Cost Control Activity Based Costing (K1, K2, K3)
- 1.3. Process Costing Ascertainment of Equivalent Production Units (K1, K2, K3)
- 1.4. Process Costing Inter Process Profits (K1, K2, K3)
- 1.5. Contract Costing Cost Plus Contract (K1, K2, K3)
- 1.6. Contract Costing Escalation Clause (K1, K2, K3)

### **Unit II: Managerial Decision Making**

**(15 hours)** 

- 2.1. Decision Making Marginal Costing (K2, K3, K4)
- 2.2. Limiting or Key Factor Selling Price Decision (K2, K3, K4)
- 2.3. Pricing of Export Sales (K2, K3, K4)
- 2.4. Sales Mix Decision Plant shut down Decision (K2, K3, K4)
- 2.5. Differential Cost Analysis (K3, K4, K5)
- 2.6. Practical Applications of Differential Cost Analysis (K3, K4, K5)

## **Unit III: Standard Costing and Variance Analysis**

**(15 hours)** 

- 3.1. Standard Costing and Variance Analysis- Material (K2, K3, K4)
- 3.2. Standard Costing and Variance Analysis- Labour (K2, K3, K4)
- 3.3. Standard Costing and Variance Analysis- Overheads (K2, K3, K4)
- 3.4. Standard Costing and Variance Analysis- Sales (K2, K3, K4)
- 3.5. Standard Costing and Variance Analysis- Profit (K2, K3, K4)
- 3.6. Problems on Material and Labour Variances together (K3, K4, K5)

## **Unit IV: Funds Flow Analysis**

(15 hours)

- 4.1. Funds Flow Statement Calculation of changes in Working Capital (K2, K3, K4)
- 4.2. Calculation of Funds from operations (K2, K3, K4)

- 4.3. Preparation of Funds Flow Statement without adjustments (K2, K3, K4)
- 4.4. Preparation of Fund Flow Statement with adjustments (K2, K3, K4)

## **Unit V: Cash Flow Analysis**

**(15 hours)** 

- 5.1 Calculation of Cash from operations (K2, K3, K4)
- 5.2. Calculation of Cash from Operating activities (K2, K3, K4)
- 5.3. Calculation of Cash from Investing activities (K2, K3, K4)
- 5.4. Calculation of Cash from Financing activities (K2, K3, K4)
- 5.5. Preparation of Cash Flow Statement (K2, K3, K4)

Theory: Problems – 20: 80

#### **Textbook:**

Arora M. N. – A Textbook of Cost and Management Accounting – Vikas Publishing House, Chennai, 10<sup>th</sup> Edition, 2017

#### **Books for Reference:**

- 1. Maheswari S.N. Cost and Management Accounting Sultan Chand & Sons, New Delhi, Reprint 2017
- 2. Pillai R.S.N and Bhagavathi Management Accounting S. Chand & Company Pvt. Ltd., New Delhi, Reprint 2017
- 3. Ravi M. Kishore Cost and Management Accounting Taxmann Publications, New Delhi, Reprint 2018
- 4. Tulsian P.C. Cost Accounting S.Chand & Company Pvt.Ltd., New Delhi, Reprint 2016
- 5. Jain S.P and Narang K.L Advanced Cost Accounting Kalyani Publications, New Delhi, Reprint 2015

- 1. <a href="https://www.vedantu.com/commerce/concept-of-costs">https://www.vedantu.com/commerce/concept-of-costs</a>
- 2. <a href="https://www.simplilearn.com/management-decision-making-article">https://www.simplilearn.com/management-decision-making-article</a>
- 3. https://in.indeed.com/career-advice/career-development/what-is-standard-costing
- 4. <a href="https://www.5paisa.com/stock-market-guide/generic/fund-flow-statement">https://www.5paisa.com/stock-market-guide/generic/fund-flow-statement</a>
- **5.** <a href="https://www.netsuite.com/portal/resource/articles/financial-management/cash-flow-analysis.shtml">https://www.netsuite.com/portal/resource/articles/financial-management/cash-flow-analysis.shtml</a>

# **SEMESTER – III PCCOJ20 – Services Marketing**

| Year: | Course  | Title of the          | Course | Course    | H/W | Credits | Marks |
|-------|---------|-----------------------|--------|-----------|-----|---------|-------|
| II    | Code:   | Course:               | Type:  | Category: |     |         |       |
| Sem:  | PCCOJ20 | Services<br>Marketing | Theory | Core      | 5   | 4       | 100   |

## **Course Objectives**

To make the students aware of the basic concepts of various Services and their Marketing aspects

## **Course Outcomes (CO)**

The learners will be able to

- 1. To understand the concept of services marketing and services sectors in India
- 2. To analyse and forecast demand situations and patterns in service sectors
- 3. To develop skills on producing products to meet out the needs of target market
- 4. To segment market into different groups based on various factors
- 5. To get insight knowledge on consumer behaviour and need for customer relationship management

COs consistency with POs

| CO  | PO |   |   |   |   |   |  |  |
|-----|----|---|---|---|---|---|--|--|
| CO  | 1  | 2 | 3 | 4 | 5 | 6 |  |  |
| CO1 | Н  | Н | Н | Н | M | M |  |  |
| CO2 | Н  | Н | Н | Н | Н | Н |  |  |
| CO3 | Н  | Н | Н | Н | Н | Н |  |  |
| CO4 | Н  | Н | Н | Н | Н | M |  |  |
| CO5 | Н  | Н | Н | Н | Н | M |  |  |

(Low - L, Medium - M, High - H)

COs consistency with PSOs

| CO | PSO | PSO | PSO | PSO | PSO | PSO |  |  |
|----|-----|-----|-----|-----|-----|-----|--|--|
|    | 1   | 2   | 3   | 4   | 5   | 6   |  |  |
| 1  | H   | M   | Н   | H   | M   | M   |  |  |
| 2  | M   | H   | M   | H   | Н   | H   |  |  |
| 3  | H   | M   | M   | M   | M   | M   |  |  |
| 4  | H   | M   | M   | M   | Н   | Н   |  |  |
| 5  | M   | M   | M   | H   | Н   | M   |  |  |

Low - L, Medium - M, High - H

Unit I: Introduction (15 hours)

- 1.1 Introduction to services marketing Meaning and Definition (K1, K2, K3)
- 1.2 Differentiating goods from services characteristics of services (K2, K3, K4)
- 1.3 Reasons for the growth of service sector (K2, K3, K4)
- 1.4 Career opportunities in service sector (K1, K2, K6)
- 1.5 The service sector in Indian Economy Reasons for the growth of service sector in India (K1, K2, K3)
- 1.6 Key service businesses in India (K2,K3,K4, K6)

Unit II: Product Mix (15 hours)

- 2.1 Service demand management Demand situation Demand patterns Demand variations (K2, K3, K4, K5)
- 2.2 Demand forecasting methods Demand management -Waiting line management (K2, K3, K4)
- 2.3 Basic service package Customer value hierarchy Flower of service (K3, K4, K5)
- 2.4 Development of new service Service product mix, Service Life cycle Management (K2, K3, K4)
- 2.5 Pricing of a service objectives, approaches & strategies (K2,K3, K4, K5)
- 2.6 Service: transaction, location, provider Distribution Flow of service Channels of Distribution (K2, K3,K4, K5, K6)

## **Unit III: Market Segmentation**

**(15 hours)** 

- 3.1 Market Segmentation Approaches to Market Segmentation Bases for Market Segmentation - Techno graphic segmentation (K1, K2, K3, K4)
- 3.2 Criteria for Market Segmentation Stages in Market Segmentation (K1, K2, K3, K4)
- 3.3 Competitive threats: from industry perspective, market perspective (K1, K2, K3)
- 3.4 Competition analysis Competitive strategies Achieving competitive analysis (K1, K2,K3)

- 3.5 Perception of Service Quality Determinants of Service Quality Process of service Quality Management (K1,K2,K3, K4)
- 3.6 The GAP Model of service quality SERVQUAL Research on service quality (K2,K3,K4,K5, K6)

#### **Unit IV: Consumer Behaviour**

(15 hours)

- 4.1 Consumer Behavior Introduction buyers, consumers, customers (K1, K2, K3)
- 4.2 Factors influencing Consumer Behaviour Development of consumer expectations (K1, K2, K5, K6)
- 4.3 Service Perception Consumer purchase decision process (K2, K3, K4)
- 4.4 Process of Strategies Planning Steps in strategic planning (K2, K3, K4)
- 4.5 Market oriented service strategy Service triangle (K2, K3, K4)
- 4.6 Service marketing mix Strategy implementation, evaluation & control (K2, K3, K4)

#### **Unit V: Customer Relationship Management in different areas** (15 hours)

- 5.1 CRM benefits, successful drives and frame work (K2, K3, K4)
- 5.2 Goals of CRM Organizational system for CRM ERM -Interaction process (K2, K3, K4)
- 5.3 CRM budget, the interaction process, e-CRM & its types (K2, K3, K5)
- 5.4 The marketing of banking services (K1, K2)
- 5.5 Consumer expectations from industries & business (K1,K2,K3)
- 5.6 Consumer movement in India, legal & administrative mechanism for consumer protection in India (K2,K3,K5,K6)

#### **Textbook:**

Rama Mohana Rao K. – Services Marketing – Pearson Education, Chennai, Second Edition 2017

#### **Books for Reference:**

- 1. Srinivasan R. Services Marketing PHI Learning Pvt. Ltd., New Delhi, Reprint 2015
- 2. Rajendra Nargondkar Services Marketing Tata McGraw Hill, Chennai, Reprint 2015
- 3. Govind Apte Services Marketing Tata McGraw Hill, Chennai, Reprint 2012.
- 4. Balaji B. Services Marketing and Management Sage Publications, Chennai, Reprint 2012.

- 1. https://www.pixel506.com/insights/services-marketing-characteristics-innovations
- 2. <a href="https://corporatefinanceinstitute.com/resources/management/product-mix/">https://corporatefinanceinstitute.com/resources/management/product-mix/</a>
- 3. <a href="https://www.surveymonkey.com/market-research/resources/market-segmentation/">https://www.surveymonkey.com/market-research/resources/market-segmentation/</a>
- 4. <a href="https://www.omniconvert.com/blog/consumer-behavior-in-marketing-patterns-types-segmentation/">https://www.omniconvert.com/blog/consumer-behavior-in-marketing-patterns-types-segmentation/</a>
- 5. <a href="https://www.softwaresuggest.com/crm-software?utm\_source=goad&utm\_medium=crm-ppc-dsearch-">https://www.softwaresuggest.com/crm-software?utm\_source=goad&utm\_medium=crm-ppc-dsearch-</a>
  - <u>india&utm\_term=&campaign\_id=15374076883&gclid=eaiaiqobchmihdwsolgmgamvaznmah</u> <u>0etw7aeaayasaaegk-m\_d\_bwe</u>

SEMESTER – III PCCOK20 – Advanced Business Statistics

| Year: | Course<br>Code: | Title of the<br>Course:         | Course<br>Type: | Course Category: | H/W | Credits | Marks |
|-------|-----------------|---------------------------------|-----------------|------------------|-----|---------|-------|
| Sem:  | PCCOK20         | Advanced<br>Business Statistics | Theory          | Core             | 6   | 4       | 100   |

To teach the students the application of statistical techniques for interpreting and drawing conclusion for business problems.

## **Course Outcomes (CO)**

The learners will be able to

- 1. Determine and use partial and multiple correlation and regression.
- 2. Create awareness on non-parametric tests and their application in research real life situation.
- 3. Frame and test a hypothesis and ability to determine statistical significance between two variables.
- 4. Apply and compute chi-square and test a hypothesis on specific value of population variance.
- 5. Apply, compute and interpret f-distribution and ANOVA.

**COs consistency with POs** 

| CO  | PO |   |   |   |   |   |  |  |
|-----|----|---|---|---|---|---|--|--|
| CO  | 1  | 2 | 3 | 4 | 5 | 6 |  |  |
| CO1 | Н  | Н | Н | Н | M | M |  |  |
| CO2 | Н  | Н | Н | Н | Н | Н |  |  |
| CO3 | Н  | Н | Н | Н | Н | Н |  |  |
| CO4 | Н  | Н | Н | Н | Н | M |  |  |
| CO5 | Н  | Н | Н | Н | Н | M |  |  |

(Low - L, Medium - M, High - H)

COs consistency with PSOs

| CO | PSO | PSO | PSO | PSO | PSO | PSO |
|----|-----|-----|-----|-----|-----|-----|
|    | 1   | 2   | 3   | 4   | 5   | 6   |
| 1  | H   | M   | H   | H   | M   | M   |
| 2  | M   | H   | M   | H   | H   | M   |
| 3  | Н   | M   | M   | M   | M   | M   |
| 4  | H   | H   | M   | M   | H   | Н   |
| 5  | M   | M   | M   | Н   | Н   | M   |

Low - L, Medium - M, High - H

## **Unit I: Partial and Multiple Correlations and Regressions** (15 hours)

- 1.1 Correlation Meaning Importance Zero order, first order and second order Correlation Properties of correlation significance of Correlation coefficient (K1,K2,K3)
- 1.2 Partial Correlation (K3,K4, K5, K6)
- 1.3 Part Correlation (K3,K4, K5, K6)
- 1.4 Multiple Correlation (K3,K4, K5, K6)
- 1.5 Multiple Regression- least Square regression model (K3,K4, K5, K6)
- 1.6 Multiple regression- alternative model for least square regression (K3,K4, K5, K6)

#### **Unit II: Non – Parametric Tests**

**(15 hours)** 

- 2.1 Non- Parametric test meaning characteristic Merits and limitation (K1 & K2)
- 2.2 Sign test one sample sing test paired sample sign test sign test for large sample (K3,K4, K5, K6)
- 2.3 Mann- Whitney U- test (K3,K4, K5, K6)
- 2.4 One Sample Run Test (K3,K4, K5, K6)
- 2.5 Kruskal-Wallis test (H Test) (K3,K4, K5, K6)
- 2.6 Spearman's Rank Correlation (K3,K4, K5, K6)

## **Unit III: Testing of Hypotheses (Z and T- Test)**

**(15 hours)** 

- 3.1 Hypothesis testing Procedure of testing Hypothesis Types of error in testing hypothesis (K1,K2,K3)
- 3.2 Hypothesis testing for Population parameter with Large samples (z-test) Test for specified mean Test for equality of 2 mean test for specified standard deviation Test for equality of 2 standard deviation (K3,K4, K5, K6)
- 3.3 Hypothesis testing for Population parameter with Large samples ( z- test ) Test for specified Proportion Test for equality of 2 Proportion- Test for observed small Correlation coefficient Test for observed high Correlation coefficient –Test for difference between 2 observed high correlation coefficient (K3,K4, K5, K6)

- 3.4 Hypothesis testing for population mean With Small Samples- Properties –Uses of t-distribution (K1,K2,K3)
- 3.5 T- test: significance of the mean of a random sample- testing difference between mean of two sample (independent sample ) (K3,K4, K5, K6)
- 3.6 T- test: hypothesis testing for difference between mean of two sample ( Dependent / Paired observation ) testing significance of observed correlation coefficient (K3,K4, K5, K6)

## **Unit IV: Chi-square Distribution**

**(15 hours)** 

- 4.1 Chi square Distribution properties of χ2 distribution condition for application on Chisquare distribution (K1,K2,K3)
- 4.2 Test of Independency (K3,K4, K5, K6)
- 4.3 Test of goodness of fit (I) (K3,K4, K5, K6)
- 4.4 Test of goodness of fit (II) (K3,K4, K5, K6)
- 4.5 Test of Population variance (K3,K4, K5, K6)
- 4.6 Test for homogeneity (K3,K4, K5, K6)

## **Unit V: F-Distribution and Analysis of Variance**

**(15 hours)** 

- 5.1 F- test Assumptions Applications (K1,K2)
- 5.2 F-test Or the Variance Ratio Test (K1, K3, K4, K5, K6)
- 5.3 Analysis of Variance One Way Classification (I) (K3,K4, K5, K6)
- 5.4 Analysis of Variance One Way Classification (II) (K3,K4, K5, K6)
- 5.5 Analysis of Variance Two Way Classification (I) (K3,K4, K5, K6)
- 5.6 Analysis of Variance Two Way Classification (II) (K3,K4, K5, K6)

Theory: Problems -20:80

#### **Textbook:**

Gupta S.P. - Statistical Methods - Sultan Chand & Sons, New Delhi, Revised Edition 2013 **Books for Reference:** 

- 1. Sancheti D.C. and Kapoor V. K., Business Statistics, Sultan Chand and Sons, New Delhi, 7<sup>th</sup> Edition, 2015
- 2. Sharma J.K Business Statistics Pearson Education, New Delhi, 2<sup>nd</sup> Edition 2016
- 3. Richard I Levin and David S. Rubit, Statistics for Management Pearson education, New Delhi, Edition 2015
- 4. Dr. Joseph Anbarasu D. Business Statistics and Operations Research –Learntech Press, Trichy, 2015

- 1. http://faculty.cas.usf.edu/mbrannick/regression/Partial.html
- 2. <a href="https://corporatefinanceinstitute.com/resources/data-science/nonparametric-tests">https://corporatefinanceinstitute.com/resources/data-science/nonparametric-tests</a>
- $3. \ \ \, \underline{https://www.analyticsvidhya.com/blog/2020/06/statistics-analytics-hypothesis-testing-z-test-test}\\$
- 4. https://www.scribbr.com/statistics/chi-square-distributions/
- 5. <a href="https://www.analyticsvidhya.com/blog/2018/01/anova-analysis-of-variance/">https://www.analyticsvidhya.com/blog/2018/01/anova-analysis-of-variance/</a>

SEMESTER – III PCCOL20 – Human Resource Management

| Year:<br>II | Course<br>Code: | Title of the<br>Course:      | Course<br>Type: | Course Category: | H/W | Credits | Marks |
|-------------|-----------------|------------------------------|-----------------|------------------|-----|---------|-------|
| Sem:        | PCCOL20         | Human Resource<br>Management | Theory          | Core             | 6   | 4       | 100   |

To provide knowledge to the students regarding the management of Human Resources in organizations

## **Course Outcomes (CO)**

The learners will be able to

- 1. Imbibe the knowledge on human resources management and its functions.
- 2. Design and analyse a job in organisation.
- 3. Evaluate a job in organisational structure.
- 4. Assimilate the knowledge on career development and to develop career path to employees of an organisation.
- 5. Identify and appraise performance of employees of an organisation.

COs consistency with POs

| CO  | PO |   |   |   |   |   |  |  |
|-----|----|---|---|---|---|---|--|--|
| CO  | 1  | 2 | 3 | 4 | 5 | 6 |  |  |
| CO1 | Н  | Н | Н | Н | M | M |  |  |
| CO2 | Н  | Н | Н | Н | Н | Н |  |  |
| CO3 | Н  | Н | Н | Н | Н | Н |  |  |
| CO4 | Н  | Н | Н | Н | Н | M |  |  |
| CO5 | Н  | Н | Н | Н | Н | M |  |  |

(Low - L, Medium - M, High - H)

COs consistency with PSOs

| CO | PSO | PSO | PSO | PSO | PSO | PSO |
|----|-----|-----|-----|-----|-----|-----|
|    | 1   | 2   | 3   | 4   | 5   | 6   |
| 1  | M   | M   | H   | H   | M   | M   |
| 2  | H   | H   | M   | H   | H   | Н   |
| 3  | H   | M   | H   | M   | M   | M   |
| 4  | Н   | M   | M   | M   | Н   | Н   |
| 5  | M   | M   | M   | H   | Н   | M   |

Low – L, Medium – M, High - H

#### **Unit I: Introduction to Human Resource Management**

**(15 hours)** 

- 1.1. Human Resource Management Evolution (K1, K2, K3)
- 1.2. Objectives Responsibilities ( K2, K3)
- 1.3. Man Power Planning Objectives (K2, K3)
- 1.4. Man Power Planning Elements (K2, K3)
- 1.5. Process of Man Power Planning (K2, K3)

## **Unit II: Job Analysis and Design**

**(15 hours)** 

- 2.1. Job Satisfaction Concept Determinants and measurements (K2, K3, K4)
- 2.2. Job Analysis Methods of Job Analysis (K2, K3, K4)
- 2.3. Job Design Job Description Job Specification (K2, K3, K4)
- 2.4. Job Evaluation Job Enrichment (K2, K3, K4)
- 2.5. Recruitment and Selection Sources of Recruiting Human Resource (K2, K3, K4)
- 2.6. Selection process Testing and Interviewing (K2, K3, K4)

## **Unit III: Career Planning Development and Evaluation**

**(15 hours)** 

- 3.1. Career Planning and Development Stages and Process of Career Development(K3,K4)
- 3.2. Training, Placement and Development Training Needs (K3,K4)
- 3.3. Training Programmes (K3, K4, K5)
- 3.4. Executive Development Importance (K2, K3, K4)
- 3.5. Evaluation Process (K2, K3, K4)
- Internal Mobility and Separation Promotion, Transfer, Lay-off and Discharge (K2, K3, K4)

#### **Unit IV: Performance Appraisal of Employee**

(15 hours)

- 4.1. Appraising Employee Performance Basic considerations (K1, K2, K3)
- 4.2. Methods of Performance Appraisal (K3, K4, K5)

- 4.3. Requisites of a Sound Performance Appraisal System (K2, K3, K4)
- 4.4. Employee Incentives and Benefits (K3, K4, K5)
- 4.5. Effective Measures of Incentives and Benefits (K3, K4, K5)

#### **Unit V: Grievances and Work life balance**

**(15 hours)** 

- 5.1. Employee Grievances Causes (K1, K2, K3)
- 5.2. Essentials of Sound Grievance Procedure Redressal of Grievances (K2, K3, K4)
- 5.3. Employee Discipline Objectives Types Enforcement of Discipline (K1, K2, K3)
- 5.4. Causes of Indiscipline Procedure Disciplinary actions (K2, K3)
- 5.5. Quality of Work Life Concept and Determinants of Quality of Work Life (K2, K3, K4)
- 5.6. Recent Trends in HRM Talent Management (K2, K3, K4)

#### **Textbook:**

Khanka S.S – Human Resource Management – S. Chand and Co., New Delhi, Reprint 2015

## **Books for Reference:**

- 1. Shashi K. Gupta and Rosi Joshi Human Resource Management –Kalyani Publishers, New Delhi, Edition 2014
- 2. Jaya Sankar J. Human Resource Management Kalyani Publishers, New Delhi, Edition 2018
- 3. Lalitha Balakrishnan and Srividhya S. Human Resource Development Himalaya Publishing House, Chennai, Edition 2016
- 4. Aquains P. G. Human Resource Management Vikas Publising House Pvt. Ltd., New Delhi, Revised Edition 2012

- 1. <a href="https://www.tutorialspoint.com/human\_resource\_management/human\_resource\_management/h
- 2. https://www.iedunote.com/job-analysis
- 3. <a href="https://www.indeed.com/career-advice/career-development/steps-to-create-a-career-development-plan">https://www.indeed.com/career-advice/career-development/steps-to-create-a-career-development-plan</a>
- 4. https://kissflow.com/hr/performance-management/employee-performance-appraisal-method/
- 5. https://jpt.spe.org/twa/worklife-balance-21st-century

SEMESTER – III PCCOM20 – Internship Training Programme

| Year:       | Course  | Title of the                        | Course    | Course    | H/W | Credits | Marks |
|-------------|---------|-------------------------------------|-----------|-----------|-----|---------|-------|
| II          | Code:   | Course:                             | Type:     | Category: |     |         |       |
| Sem:<br>III | PCCOM20 | Internship<br>Training<br>Programme | Practical | Core      | 2   | 2       | 100   |

To give practical training to students in the areas of accounts, taxation, human resource management, etc.

## **Course Outcomes (CO)**

The learners will be able to

- 1. Handle the accounts of any type of concern
- 2. File Income tax returns of individuals, firms and other type of organisations
- 3. File GST returns of individuals, firms and other type of organisations
- 4. Conversant with the procedures for claiming Insurance claims on various occasions
- 5. Manage the human resource of organisations

COs consistency with POs

| CO  |   | PO |   |   |   |   |  |  |  |
|-----|---|----|---|---|---|---|--|--|--|
| CO  | 1 | 2  | 3 | 4 | 5 | 6 |  |  |  |
| CO1 | Н | Н  | Н | Н | M | M |  |  |  |
| CO2 | Н | Н  | Н | Н | Н | Н |  |  |  |
| CO3 | Н | Н  | Н | Н | Н | Н |  |  |  |
| CO4 | Н | Н  | Н | Н | Н | M |  |  |  |
| CO5 | Н | Н  | Н | Н | Н | M |  |  |  |

(Low - L, Medium - M, High - H)

**COs consistency with PSOs** 

| CO | PSO | PSO | PSO | PSO | PSO | PSO |
|----|-----|-----|-----|-----|-----|-----|
|    | 1   | 2   | 3   | 4   | 5   | 6   |
| 1  | Н   | M   | Н   | Н   | M   | M   |
| 2  | H   | H   | M   | H   | H   | H   |
| 3  | M   | M   | M   | M   | M   | M   |
| 4  | M   | M   | M   | M   | Н   | H   |
| 5  | M   | M   | M   | Н   | Н   | M   |

Low – L, Medium – M, High - H

## **Design of Internship Training Programme (ITP)**

- **Period:** The Internship Training Programme (ITP) is for a period of 45 working days only, from December of the previous year to June of the next year (5 days in December, 4 days in April and balance days in May and June), with a minimum of 5 hours and a maximum of 8 hours per day. The ITP shall be during the day only (8 a.m. to 6 p.m.)
- Attendance: The attendance of the trainee shall be strictly monitored by the Supervisor. If the trainee does not commence the training on the specified date or if the trainee is irregular during the programme, the same shall be immediately intimated to the Coordinator
- **Assignment:** The trainee shall be assigned work related to Audit / Finance and Accounts / H.R. / Stores or any other Commerce related areas.
- **Fortnightly Report:** To ensure proper utilisation of time by the trainee, a fortnightly report duly attested by the Supervisor after checking its authenticity shall be maintained and this report shall be finally submitted by the trainee to the Coordinator at the end of the training period.
- **Final Report by the trainee:** The trainee shall write a detailed report of the Training Programme, get it authenticated by the Supervisor and submit the same to the Coordinator of the Programme, based on which a *Viva voce* Examination shall be conducted.
- **Supervisor's Final Report:** After the completion of the programme the Supervisor shall fill up the 'Supervisor's Final Report' in the given format and send the same to the Coordinator within a week of completion of the Programme.
- *Viva voce* Examination: The trainee shall undergo a *Viva voce* Examination based on the Final report submitted by her. The *Viva voce* shall be conducted by an External Examiner.
- The allotment of marks for the Internship Training Programme is as follows:

| Criteria                        | Marks |
|---------------------------------|-------|
| Internal Examiner ( ITP Report) | 40    |
| External Examiner ( ITP Report) | 40    |
| Viva voce                       | 20    |

SEMESTER – III PECOE20 – Elective III A: Principles Of Insurance

| Year: | Course  | Title of the               | Course | Course    | H/W | Credits | Marks |
|-------|---------|----------------------------|--------|-----------|-----|---------|-------|
| II    | Code:   | Course:                    | Type:  | Category: |     |         |       |
| Sem:  | PECOE20 | Principles of<br>Insurance | Theory | Elective  | 5   | 4       | 100   |

To provide students the basic knowledge of the Principles of Insurance and the methods of risk management

## **Course Outcomes (CO)**

The learners will be able to

- 1. To understand the basic principles of insurance.
- 2. To elaborate the principles of life, fire, marine, motor vehicle, health and miscellaneous insurances
- 3. To assess various policies and to illustrate settlement of claims
- 4. To file claims in case of happening of the event or on maturity of the policy
- 5. To comprehend the laws of insurance according to the IRDA Act.

COs consistency with POs

| CO  |   | PO |   |   |   |   |  |  |  |
|-----|---|----|---|---|---|---|--|--|--|
| CO  | 1 | 2  | 3 | 4 | 5 | 6 |  |  |  |
| CO1 | Н | Н  | Н | Н | M | M |  |  |  |
| CO2 | Н | Н  | Н | Н | Н | Н |  |  |  |
| CO3 | Н | Н  | Н | Н | Н | Н |  |  |  |
| CO4 | Н | Н  | Н | Н | Н | M |  |  |  |
| CO5 | Н | Н  | Н | Н | Н | M |  |  |  |

(Low - L, Medium - M, High - H)

COs consistency with PSOs

| CO | PSO | PSO | PSO | PSO | PSO | PSO |
|----|-----|-----|-----|-----|-----|-----|
|    | 1   | 2   | 3   | 4   | 5   | 6   |
| 1  | Н   | M   | H   | H   | M   | M   |
| 2  | Н   | H   | M   | M   | H   | Н   |
| 3  | H   | M   | M   | M   | M   | M   |
| 4  | Н   | M   | M   | M   | Н   | Н   |
| 5  | M   | M   | M   | Н   | Н   | M   |

Low – L, Medium – M, High - H

Unit I: Introduction (15 hours)

- 1.1 Introduction to Insurance Characteristics of Insurance Purpose and Needs (K1, K2, K3)
- 1.2 Benefits of Insurance Functions of Insurance Importance of Insurance (K1, K2, K3)
- 1.3 Principles of Insurance Nature of Insurance Contract Types of Insurance Contracts Fundamentals of Insurability (K2, K3, K4)
- 1.4 Insurance Contract Vs. Wagering Agreement (K2, K3, K4)
- 1.5 Assurance Vs Insurance Gambling Vs Insurance (K2, K3, K4)
- 1.6 Classification of Insurance (K2, K3, K4)

#### **Unit II: Life Insurance**

**(15 hours)** 

- 2.1 Life Insurance Essential features of Life Assurance Advantages of Life Assurance (K1, K2, K3)
- 2.2 Types of life Insurance Plans Reinsurance (K1, K2, K3)
- 2.3 Channels of Distribution (K1, K2, K3)
- 2.4 Surrender Value and Paid-up Value (K1, K2, K3)
- 2.5 Issue of Duplicate Policy Lost policies (K1, K2, K3)
- 2.6 Settlement of Claims in Life Insurance (K1, K2, K3)

#### **Unit III: Fire and Marine Insurances**

**(15 hours)** 

- 3.1 Fire Insurance Scope of Fire insurance Fire Insurance Principles (K2, K3, K4)
- 3.2 Types of Fire policies Assignment of Fire policies (K2, K3, K4)
- 3.3 Settlement of Claims under Fire policies (K2, K3, K4)
- 3.4 Marine Insurance- Scope of Marine Insurance (K2, K3, K4)
- 3.5 Marine Insurance Contracts Fundamental Principles (K2, K3, K4)
- 3.6 Marine Insurance Policy (K2, K3, K4)

#### **Unit IV: Motor Vehicle and Health Insurances**

**(15 hours)** 

- 4.1 Motor Vehicle Insurance Taxonomy of Motor vehicle (K2, K3, K4)
- 4.2 Kinds of Motor Vehicle Insurance Policies- Procedure for Motor Vehicle Insurance (K2, K3, K4)
- 4.3 Procedure for Motor Vehicle Insurance (K2, K3, K4)
- 4.4 Claims settlement under Motor Vehicle Insurance (K2, K3, K4)
- 4.5 Health Insurance Types of Health Insurance Policies (K2, K3, K4)
- 4.6 Health Insurance Schemes in India (K2, K3, K4)

#### **Unit V: Miscellaneous Insurances**

**(15 hours)** 

- 5.1 Fidelity Guarantee Insurance-Property Insurance (K2, K3, K4)
- 5.2 Building Insurance Earthquake Insurance Flood Insurance (K2, K3, K4)
- 5.3 Burglary Insurance Cattle Insurance (K2, K3, K4)
- 5.4 Engineering Insurance Liability Insurance (K2, K3, K4)
- 5.5 Crop Insurance Insurance Pricing (K2, K3, K4)
- 5.6 Underwriting (K2, K3, K4)

#### **Textbook:**

Jyotsna Sethi and Niswan Bhatia – Principles of Insurance - PHL Learning Pvt. Ltd. New Delhi, Revised Edition 2015

#### **Books for Reference:**

- 1. Dr. Periasamy P. Fundamentals of Insurance Vijay Nicole Imprints Pvt. Ltd., Chennai, Edition 2016
- 2. Gupta P. K. Legal Aspects of Insurance Himalaya Publishing House Pvt. Ltd., Mumbai Revised Edition 2015
- 3. Inderpal Singh Insurance: Principles and Practice Kalyani Publishers, New Delhi, Edition 2017
- 4. Mishra M N. Modern Concepts of Insurance S. Chand & Co. New Delhi, Edition 2010
- 5. Premavathy S. Principles of Insurance S. Chand & Co., New Delhi, Edition 2016

- 1. <a href="https://assets.kpmg.com/content/dam/kpmg/xx/pdf/2020/07/ifrs17-first-impressions-2020.pdf">https://assets.kpmg.com/content/dam/kpmg/xx/pdf/2020/07/ifrs17-first-impressions-2020.pdf</a>
- 2. <a href="https://ptgmedia.pearsoncmg.com/images/9780789732606/samplepages/0789732602.pdf">https://ptgmedia.pearsoncmg.com/images/9780789732606/samplepages/0789732602.pdf</a>
- 3. <a href="https://elearning.londonschoolofinsurance.com/pdf/en/Introduction\_to\_Reinsurance.p">https://elearning.londonschoolofinsurance.com/pdf/en/Introduction\_to\_Reinsurance.p</a> df
- 4. <a href="https://www.owlgen.in/what-is-miscellaneous-insurance-or-non-life-insurance-discuss-its-types">https://www.owlgen.in/what-is-miscellaneous-insurance-or-non-life-insurance-discuss-its-types</a>
- 5. https://corpbiz.io/learning/double-insurance-and-how-it-works/

SEMESTER – III PECOF20 – Elective III B: Principles of Event Management

| Year: | Course  | Title of the                   | Course | Course    | H/W | Credits | Marks |
|-------|---------|--------------------------------|--------|-----------|-----|---------|-------|
| II    | Code:   | Course:                        | Type:  | Category: |     |         |       |
| Sem:  | PECOF20 | Principles of Event Management | Theory | Elective  | 5   | 4       | 100   |

To provide students with a conceptual knowledge of Event Management, Event Services, Conducting Events and Managing Public Relations

## **Course Outcomes (CO)**

The learners will be able to

- 1. Become aware of the basics of Event Management and duties of an Event Manager
- 2. Hold events of various Government and Local authorities
- 3. Acquire knowledge about planning for conducting events
- 4. Familiarise with the importance of media for organising events
- 5. Prepare oneself as a Master of Ceremony

COs consistency with POs

| СО  | PO |   |   |   |   |   |  |
|-----|----|---|---|---|---|---|--|
| CO  | 1  | 2 | 3 | 4 | 5 | 6 |  |
| CO1 | Н  | Н | Н | Н | M | M |  |
| CO2 | Н  | Н | Н | Н | Н | Н |  |
| CO3 | Н  | Н | Н | Н | Н | Н |  |
| CO4 | Н  | Н | Н | Н | Н | M |  |
| CO5 | Н  | Н | Н | Н | Н | M |  |

(Low - L, Medium – M, High - H)

COs consistency with PSOs

| CO | PSO | PSO | PSO | PSO | PSO | PSO |
|----|-----|-----|-----|-----|-----|-----|
|    | 1   | 2   | 3   | 4   | 5   | 6   |
| 1  | M   | M   | Н   | Н   | M   | M   |
| 2  | H   | H   | M   | H   | H   | M   |
| 3  | M   | M   | M   | M   | M   | M   |
| 4  | Н   | M   | M   | M   | Н   | H   |
| 5  | M   | M   | M   | Н   | Н   | M   |

Low – L, Medium – M, High - H

# **Unit I: Introduction to Event Management**

**(15 hours)** 

- 1.1 Event Meaning Need for Event Management (K1, K2, K3)
- 1.2 Analysis of Event Scope of Event (K1, K2, K3)
- 1.3 Decision Makers Event Manager and Technical Staff (K1, K2, K3)
- 1.4 Establishing of Policies and Procedures (K1, K2, K3)
- 1.5 Developing Record Keeping Systems (K1, K2, K3)

## **Unit II: Event Management Procedure**

(15 hours)

- 2.1 Principles for holding an Event General Details (K1, K2, K3)
- 2.2 Policies Permissions Government and Local Authorities (K1, K2, K3)
- 2.3 Phonographic Performance License Utilities (K1, K2, K3)
- 2.4 Five Bridge Ambulance (K1, K2, K3)
- 2.5 Catering, Electricity (K1, K2, K3)
- 2.6 Water Taxes Applicable (K1, K2, K3)

#### **Unit III: Conduct of an Event**

(15 hours)

- 3.1 Preparing a Planning Schedule Organizing Tables (K2, K3, K4)
- 3.2 Assigning Responsibility (K2, K3, K4)
- 3.3 Communication and Budget of Event Checklist (K2, K3, K4)
- 3.4 Computer-Aided Event Management (K2, K3, K4)
- 3.5 Roles and Responsibilities of Event Managers for Different Events (K2, K3, K4)
- 3.6 Master of Ceremonies (K2, K3, K4)

#### **Unit IV: Public Relations**

**(15 hours)** 

- 4.1 Introduction to Public Relations Concept Nature (K2, K3, K4)
- 4.2 Public Relations Importance Limitations (K2, K3, K4)
- 4.3 Media Types of Media (K2, K3, K4)
- 4.4 Media Management Public Relation Strategy and Planning (K2, K3, K4)
- 4.5 Brain Storming Sessions (K2, K3, K4)
- 4.6 Writings for Public Relations (K2, K3, K4)

#### **Unit V: Corporate Events**

**(15 hours)** 

- 5.1 Planning of Corporate Events Job Responsibility of Corporate Event Organizer (K3, K4, K5)
- 5.2 Arrangements Budgeting (K3, K4, K5)
- 5.3 Safety of Guests and Participants (K3, K4, K5)
- 5.4 Creating Blue Print (K3, K4, K5)

- 5.5 Need for Entertainment in Corporate Events (K3, K4, K5)
- 5.6 Reporting of Corporate events (K3, K4, K5)

# Students will be asked to take up Case studies of Event Management Firms

#### **Textbook**

Sita Ram Singh – Event Management - APH Publishing House Corporation New Delhi, Edition 2009

#### **Book for Reference:**

- 1. Wagen Event Management Pearson Education, New Delhi Edition 2005
- 2. Sharma D. Event Planning and Management Deep and Deep Publishing Pvt. Ltd., New Delhi, Edition 2005

- 1. <a href="https://www.eventeducation.com/introduction.php">https://www.eventeducation.com/introduction.php</a>
- 2. <a href="https://socio.events/blog/event-management-process">https://socio.events/blog/event-management-process</a>
- 3. https://www.in.gov/idem/nps/watershed-education/how-to-conduct-a-successful-event/
- 4. <a href="https://www.indeed.com/career-advice/career-development/pr-event-planning">https://www.indeed.com/career-advice/career-development/pr-event-planning</a>
- **5.** https://www.socialtables.com/blog/event-planning/types-of-corporate-events/

SEMESTER – III PICOC20 – Independent Elective III A: Total Quality Management

| Year:<br>II | Course<br>Code: | Title of the<br>Course:     | Course<br>Type: | Course Category: | H/W | Credits | Marks |
|-------------|-----------------|-----------------------------|-----------------|------------------|-----|---------|-------|
| Sem:        | PICOC20         | Total Quality<br>Management | Theory          | Elective         |     | 2       | 100   |

To introduce to the students the concept of Quality and Total Quality Management in Organisations and teach about the various quality standards to be adopted in various businesses

## **Course Outcomes (CO)**

The learners will be able to

- 1. Understand the concept of Quality Control and the procedures for implementing quality
- 2. Gain knowledge about customer satisfaction and customer relations management and the dimensions of service quality
- 3. Associate the importance of quality standards for human resource management
- 4. Frame quality standards for all aspects of the organisation
- 5. Practice the quality parameters as required by government regulations

**COs consistency with POs** 

| CO  | PO |   |   |   |   |   |  |
|-----|----|---|---|---|---|---|--|
| CO  | 1  | 2 | 3 | 4 | 5 | 6 |  |
| CO1 | Н  | Н | Н | Н | M | M |  |
| CO2 | Н  | Н | Н | Н | Н | Н |  |
| CO3 | Н  | Н | Н | Н | Н | Н |  |
| CO4 | Н  | Н | Н | Н | Н | M |  |
| CO5 | Н  | Н | Н | Н | Н | M |  |

(Low - L, Medium - M, High - H)

COs consistency with PSOs

| CO | PSO | PSO | PSO | PSO | PSO | PSO |
|----|-----|-----|-----|-----|-----|-----|
|    | 1   | 2   | 3   | 4   | 5   | 6   |
| 1  | Н   | M   | Н   | H   | M   | M   |
| 2  | Н   | H   | M   | H   | H   | M   |
| 3  | H   | M   | M   | M   | M   | M   |
| 4  | Н   | M   | M   | M   | Н   | Н   |
| 5  | M   | M   | M   | Н   | Н   | M   |

Low – L, Medium – M, High - H

## **Unit I: Concept of Total Quality Management**

- 1.1 Quality Definition Dimensions Total Quality Management Definition Core
   Concepts of TQM Basics (K1, K2, K3)
- 1.2 Principles of TQM Quality Planning Statements Strategic Planning Basic Concepts of TQM (K1, K2, K3)
- 1.3 Leadership Role of Senior Manager Quality Control Quality Objective TeamBuilding (K1, K2, K3)
- 1.4 Barriers to Implementation of TQM Factors Influencing Quality Cost (K1, K2, K3)
- 1.5 Cost of Quality Analysis Techniques of Quality Cost (K1, K2, K3)
- 1.6 Economics of Quality Quality Assurance (K1, K2, K3)

#### **Unit II: Customer Satisfaction**

- 2.1 Customer Focus Customer Satisfaction Customer Perception of Quality Customer Relations Management (K1, K2, K3)
- 2.2 Customer Complaints Service Quality Customer Retention (K1, K2, K3)
- 2.3 Customer Feedback Supplier Relationship (K1, K2, K3)
- 2.4 Partnering, Sourcing, Supplier Selection (K1, K2, K3)
- 2.5 Rating, Certification (K1, K2, K3)
- 2.6 Relationship Development (K1, K2, K3)

# **Unit III: Continuous Process Improvement**

- 3.1 Continuous Process Improvement PDSA cycle Kaizen Gemba Kaizen (K1, K2, K3)
- 3.2 5s of Continuous Process Improvement Quality Circles (K1, K2, K3)
- 3.3 Re-engineering Employee Involvement Motivation Empowerment (K1, K2, K3)
- 3.4 Teams Recognition and Reward Performance Appraisal (K1, K2, K3)
- 3.5 Benefits of Employee Involvement Performance Measures (K1, K2, K3)
- 3.6 Basic Concept Balanced Score Card Performance Measure Presentation (K1, K2, K3)

## Unit IV: Seven tools of Quality and Bench Marking

- 4.1 Seven tools of quality Check Sheet Pareto Diagram (K3, K4, K5)
- 4.2 Histograms Flow chart Causes and Effect diagrams (K3, K4, K5)
- 4.3 Control Charts Scatter Diagrams Bench Marking Types (K3, K4, K5)
- 4.4 Bench Marking Process Shortcomings (K3, K4, K5)
- 4.5 Total Productive Maintenance Concept (K3, K4, K5)
- 4.6 Improvement Needs (K3, K4, K5)

## **Unit V: Quality Function Deployment**

- 5.1 Quality Function Deployment Process Benefits (K2, K3, K4)
- 5.2 House of Quality Quality Management Systems Need (K2, K3, K4)
- 5.3 Quality Management Systems Principles Revision of Standards Documentation (K2, K3, K4)
- 5.4 Implementation Auditing (K2, K3, K4)
- 5.5 Certification ISO 9000: 2000 Quality system ISO 14000 Concepts (K1, K2, K3)
- 5.6 Certification ISO 9000: 2000 Quality system ISO 14000 Requirement and Benefits (K1, K2, K3)

#### **Textbook:**

Ramakrishnan R. – Total Quality Management – Eswar Press, Chennai, Reprint 2017

## **Books for Reference:**

- 1. Srinivasa Gupta N. and Valarmathi B. Total Quality Management Vijay Nicole Imprints, Chennai, Reprint 2017
- 2. Shridhara Bhat K. Total quality Management Himalaya Publishing House, Mumbai , Edition 2018
- 3. Pike, John and Barnes, Richard TQM in Action London, Chapman & Damp; Hill, Edition 2016
- 4. Spenley Paul World Class Performance through TQ Chapman & Edition 2017
- 5. Senthil Arasu B. and Praveen Paul J. Total Quality Management Scitech Publications (India) Pvt. Ltd., Hyderabad 2017

- 1. <a href="https://assignmentpoint.com/basic-concepts-of-tqm/">https://assignmentpoint.com/basic-concepts-of-tqm/</a>
- $2. \quad \underline{https://www.slideshare.net/rehan\_ehsan/customer-satisfactiontotal-quality-management-tqm}$
- 3. <a href="https://www.solvexia.com/blog/what-is-continuous-process-improvement">https://www.solvexia.com/blog/what-is-continuous-process-improvement</a>
- $\textbf{4.} \quad \underline{\text{https://www.mddionline.com/design-engineering/7-basic-tools-can-improve-quality} \\$
- 5. <a href="https://www.sciencedirect.com/topics/engineering/quality-function-deployment">https://www.sciencedirect.com/topics/engineering/quality-function-deployment</a>

# SEMESTER – IV PCCON20 – Financial Management

| Year: II | Course<br>Code: | Title of the Course:    | Course<br>Type: | Course Category: | H/W | Credits | Marks |
|----------|-----------------|-------------------------|-----------------|------------------|-----|---------|-------|
| Sem: IV  | PCCON20         | Financial<br>Management | Theory          | Core             | 6   | 4       | 100   |

# **Course Objectives**

To provide knowledge to students about the tools and techniques applicable for efficient management of finance in an organisation

## **Course Outcomes (CO)**

The learners will be able to

- 1. Comprehend financial management and financial planning
- 2. Apply general management principles to financial resources of a business
- 3. Identify and use various financial instruments to increase the potential return of investments
- 4. Determine capital and working capital requirement of a business
- 5. Analyse the cost of capital through various theories

COs consistency with POs

|     |    |   | - |   |   |   |  |  |
|-----|----|---|---|---|---|---|--|--|
| CO  | PO |   |   |   |   |   |  |  |
| CO  | 1  | 2 | 3 | 4 | 5 | 6 |  |  |
| CO1 | Н  | Н | Н | Н | M | M |  |  |
| CO2 | Н  | Н | Н | Н | Н | Н |  |  |
| CO3 | Н  | Н | Н | Н | Н | Н |  |  |
| CO4 | Н  | Н | Н | Н | Н | M |  |  |
| CO5 | Н  | Н | Н | Н | Н | M |  |  |

(Low - L, Medium - M, High - H)

**COs consistency with PSOs** 

| CO | PSO | PSO | PSO | PSO | PSO | PSO |  |  |  |
|----|-----|-----|-----|-----|-----|-----|--|--|--|
|    | 1   | 2   | 3   | 4   | 5   | 6   |  |  |  |
| 1  | H   | M   | H   | H   | M   | M   |  |  |  |
| 2  | H   | H   | M   | H   | H   | M   |  |  |  |
| 3  | H   | M   | H   | M   | H   | M   |  |  |  |
| 4  | Н   | M   | M   | M   | Н   | Н   |  |  |  |
| 5  | M   | M   | M   | Н   | Н   | M   |  |  |  |

Low – L, Medium – M, High - H

#### **Unit I: Introduction to Financial Management and Financial Planning** (15 hours)

- 1.1 Financial Management Meaning Definition Nature of Financial Management Objectives Scope and Functions Role of Financial Manager (K1, K2, K3)
- 1.2 Financial Planning Meaning Definition Scope Characteristics Essentials of Sound (K1, K2, K3)
- 1.3 Financial Planning (K1, K2, K3)
- 1.4 Theories of Capitalisation (K1, K2, K3)
- 1.5 Sources of Long Term Finance: Equity, Preference, Debentures, Term Loans, Public Deposits (K1, K2, K3)1.6 Short Term Finance: Trade Credit, Bank Credit, Customer Advances, Instalment Credit,

Commercial Credit etc. - Fixed Capital – Working Capital

# Unit II: Leverages (15 hours)

- 2.1 Leverage Meaning Types and Significance of Leverages (K1, K2, K3)
- 2.2 Calculation of Leverages Degree of Leverages (K2, K3, K4)
- 2.3 Capital structure Meaning Features of appropriate Capital Structure (K2, K3, K4)
- 2.4 Factors affecting Capital structure (K1, K2, K3)
- 2.5 Theories of Capital structure Net Income Approach, Net Operating Income Approach (Problems included) (K2, K3, K4)
- 2.6 Theories of Capital structure Traditional Approach and Modigliani and Miller

Approach (Problems included) (K2, K3, K4)

## **Unit III: Cost of Capital**

**(15 hours)** 

- 3.1 Cost of Capital Meaning Importance Computation of Cost of Capital (K1, K2, K3)
- 3.2 Cost of Debt before and after tax (K1, K2, K3)
- 3.3 Cost of Preference Share Capital (K1, K2, K3)
- 3.4 Cost of Equity Share capital (K1, K2, K3)
- 3.5 Cost of Retained Earnings (K1, K2, K3)
- 3.6 Weighted Average Cost of Capital (K1, K2, K3)

### **Unit IV: Working Capital Management**

**(15 hours)** 

- 4.1 Working Capital Management Meaning Definition (K1, K2, K3)
- 4.2 Types of Working Capital Advantages Factors Determining Working Capital (K1, K2, K3)
- 4.3 Need for Working Capital Working Capital Cycle (K1, K2, K3)
- 4.4 Factors affecting Working Capital Requirements (K1, K2, K3)
- 4.5 Forecasting Working Capital Requirements (K1, K2, K3)

4.6 Funding of Working Capital Requirement (K1, K2, K3)

#### **Unit V: Investment and Dividend Decision**

**(15 hours)** 

- 5.1 Capital Budgeting Meaning Definition (K2, K3, K4)
- 5.2 Project Evaluation Techniques Payback Period, Accounting Rate of Return, Net Present Value (K2, K3, K4)
- 5.3 Internal Rate of Return Profitability Index (K2, K3, K4)
- 5.4 Decision Tree, PERT and CPM (K2, K3, K4)
- 5.5 Dividend Policy Consideration Dividend Payout Methods (K2, K3, K4)
- 5.6 Dividend Theories Walter and M.M. Theories (K2, K3, K4)

## Theory: Problem -60:40

#### **Textbook:**

Dr Murthy A. – Financial Management – Margham Publications, Chennai, Reprint 2018

#### **Books for Reference:**

- 1. Khan M. Y, Jain P.K. Financial Management Tata McGraw Hill, New Delhi, 6<sup>th</sup> Edition 2019
- Pandey I.M. Financial Management Vikas Publishing House Pvt. Ltd., New Delhi, Reprint 2018
- 3. Sudharsana Reddy G. Financial Management: Principles and Practice Himalaya Publishing House, Chennai, Edition 2018
- 4. Periasamy P. Financial Management Tata McGraw Hill, New Delhi, Edition 2018
- 5. Dr. Palanivelu V.R. Financial Management S. Chand and Co., New Delhi,

- 1. https://www.csun.edu/~zz1802/Finance%20303/Web-Stuff/Lecture-Notes-Mid1.pdf
- 2. https://business.baylor.edu/steve\_rich/fin3310/Ch12PLN-3310.pdf
- 3. https://www.wallstreetprep.com/knowledge/capital-structure/
- 4. <a href="https://khatabook.com/blog/fund-flow-statement-with-examples/">https://khatabook.com/blog/fund-flow-statement-with-examples/</a>
- 5. <a href="https://thalis.math.upatras.gr/~tsantas/DownLoadFiles/Hillier&Lieberman\_7thedition\_Chapter10.pdf">https://thalis.math.upatras.gr/~tsantas/DownLoadFiles/Hillier&Lieberman\_7thedition\_Chapter10.pdf</a>

SEMESTER – IV PCCOO20 – Industrial Relations and Labour Laws

| Year:      | Course  | Title of the Course: | Course | Course    | H/W | Credits | Marks |
|------------|---------|----------------------|--------|-----------|-----|---------|-------|
| II         | Code:   | Industrial Relations | Type:  | Category: |     |         |       |
|            | PCCOO20 | and Labour Laws      | Theory | Core      | 6   | 4       | 100   |
| Sem:<br>IV |         |                      |        |           |     |         |       |

To teach the students the laws prevalent for the protection of the welfare of employees in industries

## **Course Outcomes (CO)**

The learners will be able to

- 1. Understand the significance of Industrial relations in organizations
- 2. Gain knowledge on the process and procedures to handle industrial disputes
- 3. Good base of labour laws and computation methods of compensation
- 4. Acquainted with the concept, principles and functions of trade union, collective bargaining and workers' participation in management
- 5. In-depth knowledge of laws relating to Payment of Wages Act and Factories Act and its judicial set up

COs consistency with POs

| CO  | PO |   |   |   |   |   |  |  |
|-----|----|---|---|---|---|---|--|--|
| CO  | 1  | 2 | 3 | 4 | 5 | 6 |  |  |
| CO1 | Н  | Н | Н | Н | M | M |  |  |
| CO2 | Н  | Н | Н | Н | Н | Н |  |  |
| CO3 | Н  | Н | Н | Н | Н | Н |  |  |
| CO4 | Н  | Н | Н | Н | Н | M |  |  |
| CO5 | Н  | Н | Н | Н | Н | M |  |  |

(Low - L, Medium - M, High - H)

**COs consistency with PSOs** 

|    |     |     |     | ·   |     |     |
|----|-----|-----|-----|-----|-----|-----|
| CO | PSO | PSO | PSO | PSO | PSO | PSO |
|    | 1   | 2   | 3   | 4   | 5   | 6   |
| 1  | M   | M   | H   | H   | M   | Н   |
| 2  | H   | H   | M   | H   | H   | M   |
| 3  | M   | M   | M   | M   | M   | M   |
| 4  | Н   | M   | M   | M   | H   | Н   |
| 5  | M   | M   | M   | Н   | Н   | M   |

Low – L, Medium – M, High - H

#### **Unit I: Industrial Relations**

(15 hours)

- 1.1 Industrial Relations Meaning Nature of Industrial Relations (K1, K2, K3)
- 1.2 Significance Factors pertaining to Good Industrial Relations (K1, K2, K3)
- 1.3 Causes and effects of poor Industrial Relations (K1, K2, K3)
- 1.4 Industrial Disputes Forms and causes (K1, K2, K3)
- 1.5 Methods of Settlement of Industrial Disputes (K1, K2, K3)

#### **Unit II: Industrial and Labour Laws**

(15 hours)

- 2.1 Industrial Laws and Labour Law Need for Labour Legislation (K1, K2, K3)
- 2.2 Principles of Labour Legislation (K1, K2, K3)
- 2.3 History of Labour Legislation (K1, K2, K3)
- 2.4 Workmen's Compensation Determination (K1, K2, K3)
- 2.5 Time for payment of Compensation (K1, K2, K3)

### **Unit III: Trade Union**

**(15 hours)** 

- 3.1 Trade Union Definition Need (K1, K2, K3)
- 3.2 Trade Union- Objectives Structure (K1, K2, K3)
- 3.3 Trade Union Theories (K1, K2, K3)
- 3.4 Functions of Trade Union (K1, K2, K3)
- 3.5 Trade Unions Act, 1926 Concept and benefits of Collective bargaining (K1, K2, K3)
- 3.6 Workers' Participation in Management (K1, K2, K3)

#### Unit IV: Payment of Wages Act, 1936 and Factories Act, 1948

**(15 hours)** 

- 4.1 Payment of Wages, Act 1936 Objectives Scope (K1, K2, K3)
- 4.2 Rules for payment of wages (K1, K2, K3)
- 4.3 Authorised deductions from Wages (K1, K2, K3)
- 4.4 Factories Act, 1948 Objectives (K1, K2, K3)
- 4.5 Provisions relating to Health, Safety and Welfare of Employees (K1, K2, K3)

#### Unit V: Employees State Insurance Act, 1948

**(15 hours)** 

- 5.1 Employees State Insurance Act, 1948 Objectives (K1, K2, K3)
- 5.2 Employees State Insurance Corporation Constitution, Powers (K1, K2, K3)
- 5.3 Duties of Standing Committee (K1, K2, K3)
- 5.4 Benefits to the Employees Sickness, Maternity, Disablement (K1, K2, K3)
- 5.5 Benefits to the Employees Dependants, Medical and Funeral Benefits (K1, K2, K3)

#### **Textbook:**

Saravanavel P. – Labour Legislations – Eswar Press, Chennai, Reprint 2015

### **Books for Reference:**

- 1. Srivastava S. C. Industrial Relations and Labour Laws Vikas Publishing House Pvt. Ltd., New Delhi, Edition 2015
- 2. Tripathi P.C. and Gupta C.B. Industrial Relations and Labour Laws Sultan Chand & Sons, New Delhi, Edition 2018
- 3. Venkata Ratnam C. S. Industrial Relations and Labour Laws Oxford University Press, New Delhi, Reprint 2017
- 4. Nair N. G. and Latha Nair Personnel Management and Industrial Relations Sultan Chand & Sons, New Delhi, Reprint 2016

- 1. https://labour.gov.in/industrial-relations
- 2. https://www.britannica.com/topic/labour-law
- 3. <a href="https://www.britannica.com/money/trade-union">https://www.britannica.com/money/trade-union</a>
- 4. https://www.whatishumanresource.com/the-payment-of-wages-act-1936
- 5. https://incometaxindia.gov.in/pages/acts/factories-act.aspx
- 6. <a href="https://www.esic.in/web/esic/esi-act">https://www.esic.in/web/esic/esi-act</a>

SEMESTER – IV PCCOP20 – Enterprise Resource Planning And Tally

| Year:      | Course  | Title of the Course: | Course | Course    | H/W | Credits | Marks |
|------------|---------|----------------------|--------|-----------|-----|---------|-------|
| II         | Code:   | Enterprise Resource  | Type:  | Category: |     |         |       |
|            | PCCOP20 | Planning and Tally   | Theory | Core      | 4   | 3       | 100   |
| Sem:<br>IV |         |                      |        |           |     |         |       |

To provide an introduction to the operation of Enterprise Resource Planning and the related technologies

## **Course Outcomes (CO)**

The learners will be able to

- 1. Gain knowledge about the various Enterprise Resource Planning soft wares
- 2. Understand the technologies associated with ERP
- 3. Decide about a software suitable for the type of business of their choice
- 4. Understand the theoretical aspects of Tally Software and its application in various areas of a business
- 5. Prepare financial statements and extracts reports in existing ERP model

**COs consistency with POs** 

| co  |   | PO |   |   |   |   |  |  |  |
|-----|---|----|---|---|---|---|--|--|--|
| CO  | 1 | 2  | 3 | 4 | 5 | 6 |  |  |  |
| CO1 | Н | Н  | Н | Н | M | M |  |  |  |
| CO2 | Н | Н  | Н | Н | Н | Н |  |  |  |
| CO3 | Н | Н  | Н | Н | Н | Н |  |  |  |
| CO4 | Н | Н  | Н | Н | Н | M |  |  |  |
| CO5 | Н | Н  | Н | Н | Н | M |  |  |  |

(Low - L, Medium - M, High - H)

COs consistency with PSOs

| CO | PSO | PSO | PSO | PSO | PSO | PSO |
|----|-----|-----|-----|-----|-----|-----|
|    | 1   | 2   | 3   | 4   | 5   | 6   |
| 1  | H   | M   | Н   | H   | M   | M   |
| 2  | M   | H   | M   | H   | Н   | H   |
| 3  | Н   | M   | M   | M   | M   | M   |
| 4  | Н   | M   | M   | M   | Н   | H   |
| 5  | M   | M   | M   | Н   | Н   | M   |

Low – L, Medium – M, High - H

Unit I: Introduction (12 hours)

- 1.1 Enterprise Resource Planning (ERP) Introduction History (K1, K2, K3)
- 1.2 Common Myths about ERP Reasons for growth of ERP Market Advantage of ERP (K1, K2, K3)
- 1.3 Roadmap for successful implementation of ERP packages Importance of ERP to a Company (K1, K2, K3)
- 1.4 Values created by ERP –Benefits of ERP system (K1, K2, K3)
- 1.5 Risks of ERP Implementation of ERP Challenges (K1, K2, K3)
- 1.6 Strategies and Process Future directions and trends in ERP (K1, K2, K3)

## Unit II: ERP and related technologies

**(12 hours)** 

- 2.1 ERP and Related Technologies Business Process Reengineering Data Warehousing Data Mining (K1, K2, K3)
- 2.2 Online Analytical Processing (OLAP) Supply Chain Management (SCM) (K1, K2, K3)
- 2.3 Customer Relationship Management (CRM) Business Process Reengineering Evolution Phases Success in BPR (K1, K2, K3)
- 2.4 Data Warehousing Related Terms Data Warehousing System System (K1, K2, K3)
- 2.5 Structure of Data Warehouse Advantages (K1, K2, K3)
- 2.6 Obstacles and Uses of Data Warehouse (K1, K2, K3)

#### **Unit III: Data Mining**

**(12 hours)** 

- 3.1 Data Mining Meaning Process Advantages (K1, K2, K3)
- 3.2 Technologies used (K1, K2, K3)
- 3.3 OLAP Meaning Relationship with Data Warehousing (K1, K2, K3)
- 3.4 OLAP Uses Features Styles (K1, K2, K3)
- 3.5 Product Life Cycle Management Meaning Benefits (K1, K2, K3)
- 3.6 Phases of Product Life Cycle Product Life Cycle Management's support to product Life Cycle (K1, K2, K3)

## Unit IV: Supply Chain Management and Security in ERP

(12 hours)

- 4.1 Supply chain Management Evolution Advantages Business Benefits (K1, K2, K3)
- 4.2 Customer Relationship Management Meaning Function Components Uses Features and Forms of CRM system Benefits (K1, K2, K3)
- 4.3 Advanced Technology and ERP security ERP Bolt –ons Middleware Computer crimes Types (K1, K2, K3)
- 4.4 Security and ERP Physical Access Restrictions Passwords Firewalls Backup (K1, K2, K3)
- 4.5 Emerging Security solutions Human security concerns (K1, K2, K3)
- 4.6 Preventing employee crimes Tips for defending hackers (K1, K2, K3)

#### **Unit V: Tally Software**

(12 hours)

- 5.1 Tally Software History Features (K1, K2, K3)
- 5.2 General and Accounting Group and Ledgers (K1, K2, K3)
- 5.3 Inventory in Tally Stock Group and Items Vouchers Accounting and Inventory (K3, K4, K5)
- 5.4 Cost Centers and Categories Budgets and Control (K3, K4, K5)
- 5.5 Bill wise details Interest Calculation Security control (K3, K4, K5)
- 5.6 GST in Tally Additional Features in Tally 9 Release 13 (K3, K4, K5)

**Textbook:** Study Material will be provided

### **References:**

- Alexis Leon Enterprise Resource Management Tata McGraw Hill Publications, New Delhi, Second Edition, 2008
- Marianne Bradford Modern ERP: Select, Implement, and Use Today's Advanced Business Systems (E-book)
- 3. Veena Bansal Enterprise Resource Planning Pearson Education, New Delhi, 2012
- 4. Tally Education Pvt. Ltd. GST using Tally Sahaj Enterprises, Bengaluru, 2018
- 5. Ashok K.Nandhini Tally ERP 9 Training Guide BPB Publications, Chennai, 2016
- 6. Kogent Learning Solutions TALLY ERP 9 in simple steps (E-Book)

- 1. https://www.geeksforgeeks.org/introduction-to-erp/
- 2. https://dynamics.microsoft.com/en-in/erp/erp-software
- 3. <a href="https://www.investopedia.com/terms/d/datamining.asp">https://www.investopedia.com/terms/d/datamining.asp</a>
- 4. <a href="https://www.oracle.com/in/scm/what-is-supply-chain-management">https://www.oracle.com/in/scm/what-is-supply-chain-management</a>
- **5.** https://www.antraweb.com/blog/2022-Tally-tips-and-tricks-blog-by-antraweb

# SEMESTER – IV PCCOQ20 – TALLY (PRACTICALS)

| Year:      | Course  | Title of the Course: | Course    | Course    | H/W | Credits | Marks |
|------------|---------|----------------------|-----------|-----------|-----|---------|-------|
| II         | Code:   |                      | Type:     | Category: |     |         |       |
|            | PCCOP20 | Tally                | Practical | Core      | 3   | 2       | 100   |
| Sem:<br>IV |         |                      |           |           |     |         |       |

## **Course Objectives**

To provide knowledge of the advanced operations of Tally ERP 9 and its practical application

### **Course Outcomes (CO)**

The learners will be able to

- 1. Post transactions in Tally Software and generate required reports and financial statements
- 2. Calculate GST for various purchase and sales transactions
- 3. Compute and ascertain outstanding interests, bills receivable and payable using Tally Software

# COs consistency with POs

| CO  | PO |   |   |   |   |   |  |  |
|-----|----|---|---|---|---|---|--|--|
|     | 1  | 2 | 3 | 4 | 5 | 6 |  |  |
| CO1 | Н  | Н | Н | Н | M | M |  |  |
| CO2 | Н  | Н | Н | Н | Н | Н |  |  |
| CO3 | Н  | Н | Н | Н | Н | Н |  |  |

## (Low - L, Medium - M, High - H)

## COs consistency with PSOs

| CO | PSO | PSO | PSO | PSO | PSO | PSO |
|----|-----|-----|-----|-----|-----|-----|
|    | 1   | 2   | 3   | 4   | 5   | 6   |
| 1  | H   | M   | H   | H   | M   | H   |
| 2  | M   | H   | M   | H   | H   | M   |
| 3  | H   | M   | M   | M   | M   | M   |
| 4  | M   | M   | M   | M   | Н   | Н   |
| 5  | M   | M   | M   | H   | Н   | M   |

Low - L, Medium - M, High - H

#### **Practical Exercises:**

- 1. Profit and Loss Account and Balance Sheet
- 2. Inventory Stock Summary and P&L Account
- 3. Cost Centres and Cost Categories
- 4. Bill-Wise Details
- 5. Interest Calculation Simple and advanced mode
- 6. Application of GST

# SEMESTER – IV PCCOR20 - PROJECT

| Year:      | Course  | Title of the Course: | Course    | Course    | H/W | Credits | Marks |
|------------|---------|----------------------|-----------|-----------|-----|---------|-------|
| II         | Code:   | Duoiset              | Type:     | Category: |     |         |       |
|            | PECOH20 | Project              | Practical | Core      | 5   | 2       | 100   |
| Sem:<br>IV |         |                      |           |           |     |         |       |

## **Course Objectives**

To develop an interest for research among students and expose them to the practical aspects in Business, Trade and Industry

## **Course Outcomes (CO)**

The learners will be able to

- 1. Conduct a survey about a topic on Commerce, Marketing, Finance or Social Sciences
- 2. Prepare a Research Report on the study and its findings using relevant data analysis
- 3. Suggest to organizations and the society regarding various research problems

## COs consistency with POs

| СО  |   | PO |   |   |   |   |   |   |   |    |
|-----|---|----|---|---|---|---|---|---|---|----|
|     | 1 | 2  | 3 | 4 | 5 | 6 | 7 | 8 | 9 | 10 |
| CO1 | Н | Н  | Н | Н | M | M | M | Н | M | Н  |
| CO2 | Н | Н  | Н | Н | Н | Н | M | Н | Н | Н  |
| CO3 | Н | Н  | Н | Н | Н | Н | M | Н | Н | Н  |

(Low - L, Medium - M, High - H)

# COs consistency with PSOs

| CO | PSO | PSO | PSO | PSO | PSO | PSO |
|----|-----|-----|-----|-----|-----|-----|
|    | 1   | 2   | 3   | 4   | 5   | 6   |
| 1  | Н   | Н   | Н   | Н   | M   | M   |
| 2  | H   | Н   | M   | Н   | Н   | M   |
| 3  | Н   | M   | M   | M   | M   | M   |
| 4  | Н   | M   | M   | M   | Н   | Н   |
| 5  | M   | M   | M   | H   | Н   | M   |

Low – L, Medium – M, High – H

# **Course structure**

| Period                               | Student's Activity                                                                                                    | Staff Supervisor's<br>Activity                                                                                  | Department's<br>Activity                                                                                                    |
|--------------------------------------|----------------------------------------------------------------------------------------------------|----------------------------------------------------------------------------------------------------|----------------------------------------------------------------------------------------------------|
| II Semester                          | The student selects a topic related to Business/ Finance/Trade/ Marketing for study.                                                                                    | The student is introduced to the Methodology and Techniques of research through the Paper Research Methodology  | Each student is assigned to a staff supervisor with the help of who she is made to select a topic related to Business/ Finance/ Trade/ Marketing for Study. |
| Summer Holidays<br>after II Semester | The student prepares the first draft of the Questionnaire.                                                                                                    | The student is made to review and collect literature related to her topic. The first draft of the Questionnaire |                                                                                                    |
| III Semester                         | The student finalises the Questionnaire The student selects the sample (Sample size is 100) and collect data. The Student prepares the rough draft of the Dissertation. | The first draft of the Questionnaire is checked.                                                                | A workshop is conducted on 'SPSS and its application in Research', with special reference to the topics selected.                                           |
| IV Semester                          | The student prepare the final draft of the Dissertation after two reviews by the staff supervisor. The student submits the Dissertation in two copies.                  | The final draft of the Dissertation is reviewed.                                                                | A Viva Voce is conducted before the End-Semester Examination during late February/early March by an external Examiner.                                      |

SEMESTER – IV
PECOG20 – Elective IV A: Business Environment

| Year: | Course  | Title of the Course: | Course | Course    | H/W | Credits | Marks |
|-------|---------|----------------------|--------|-----------|-----|---------|-------|
| II    | Code:   | <i>p</i> .           | Type:  | Category: |     |         |       |
|       |         | Business             |        |           |     |         |       |
|       | PECOG20 | Environment          | Theory | Elective  | 6   | 4       | 100   |
| Come  |         |                      |        |           | U   | 4       | 100   |
| Sem:  |         |                      |        |           |     |         |       |
| IV    |         |                      |        |           |     |         |       |
|       |         |                      |        |           |     |         |       |

To teach the students about the various micro and macro environmental factors, forces and policies that influence business operations

### **Course Outcomes (CO)**

The learners will be able to

- 1. Familiarize with business environment and financial system
- 2. Cognise on economic and non-economic environment
- 3. To understand the constitutional and legal environment in India
- 4. To facilitate the knowledge on socio-cultural environment
- 5. To be aware on technical and global environment

COs consistency with POs

|     |    |   | • |   |   |   |  |  |
|-----|----|---|---|---|---|---|--|--|
| СО  | PO |   |   |   |   |   |  |  |
| CO  | 1  | 2 | 3 | 4 | 5 | 6 |  |  |
| CO1 | Н  | Н | Н | Н | M | M |  |  |
| CO2 | Н  | Н | Н | Н | Н | Н |  |  |
| CO3 | Н  | Н | Н | Н | Н | Н |  |  |
| CO4 | Н  | Н | Н | Н | Н | M |  |  |
| CO5 | Н  | Н | Н | Н | Н | M |  |  |

(Low - L, Medium – M, High - H)

COs consistency with PSOs

| CO | PSO | PSO | PSO | PSO | PSO | PSO |
|----|-----|-----|-----|-----|-----|-----|
|    | 1   | 2   | 3   | 4   | 5   | 6   |
| 1  | M   | M   | H   | H   | M   | Н   |
| 2  | Н   | Н   | M   | H   | Н   | M   |
| 3  | H   | M   | M   | M   | M   | M   |
| 4  | M   | M   | M   | M   | Н   | Н   |
| 5  | M   | M   | M   | Н   | Н   | M   |

Low – L, Medium – M, High - H

## **Unit I: Overview of Business Environment and Financial System** (15 hours)

- 1.1 Introduction to Business Environment Nature and Scope Characteristics (K1, K2, K3)
- 1.2 Changing concepts of business Demographic factors (K1, K2, K3)
- 1.3 Environmental Analysis (K1, K2, K3)
- 1.4 Ecological environment Water, Air and Noise Pollution (K1, K2, K3)
- 1.5 Financial system Financial Institutions Importance Role (K1, K2, K3)
- 1.6 Banking functions Financial Markets (K2, K3, K4)

# Unit II: Economic and Non-Economic Environment

**(15 hours)** 

- 2.1 Economic Basic aspects of Business Economic Environment of business Monetary Policy and business Fiscal Policy (K2, K3, K4)
- 2.2 Physical Controls Foreign Trade Policy Economic system and Business Economic planning (K2, K3, K4)
- 2.3 Resource Endowment (K2, K3, K4)
- 2.4 Non- Economic Sociological Factors Educational Cultural Factors (K2, K3, K4)
- 2.5 Historical Political Legal More classifications of Business Environment Static and Dynamic Environment (K2, K3, K4)
- 2.6 Business Cycle Inflation Control of Business Cycle (K2, K3, K4)
- 2.7 Characteristics of Inflation Degree of Inflation (K2, K3, K4)

## **Unit III: Constitutional and Legal Environment**

**(15 hours)** 

- 3.1 Constitutional Environment in India Preamble to the Constitution Fundamental Rights Directive Principles of State Policy (K2, K3, K4)
- 3.2 Directives shaping the policy of the States Non-justifiable rights Criticisms of the Directive Principles (K2, K3, K4)
- 3.3 Legal environment Introduction History (K2, K3, K4)
- 3.4 Objectives of the Companies Act, 1956 Definition, Meaning & Features of a Company (K2, K3, K4)
- 3.5 Kinds and classifications of Company (K2, K3, K4)
- 3.6 Holdings and Subsidiary Companies Investment Company (K2, K3, K4)

#### **Unit IV: Socio - Cultural Environment**

(15 hours)

- 4.1 Business and Culture Family Monistic Society Social stratification in India Social Transformation (K2, K3, K4)
- 4.2 Culture Applied to Business Culture Applied to Business Culture lag (K2, K3, K4)
- 4.3 Social responsibilities Sole Proprietorship Features (K2, K3, K4)

- 4.4 Social responsibilities Merits Demerits (K2, K3, K4)
- 4.5 Partnership Features (K2, K3, K4)
- 4.6 Limits to Social Responsibility (K2, K3, K4)

### **Unit V: Technological and Global Environment**

(15 hours)

- 5.1 Technological Environment Features Impact of Technology (K2, K3, K4)
- 5.2 Business operations Expenditure on Research and Development (K2, K3, K4)
- 5.3 Social Technology Globalisation (K2, K3, K4)
- 5.4 Foreign Trade Direct Investment (K2, K3, K4)
- 5.5 Multinational Corporations (K2, K3, K4)
- 5.6 World Trade Organization (K2, K3, K4)

#### Text Book:

Dr. S. Sankaran – Business Environment- Margham Publications, Chennai, Reprint 2018

#### **Books for Reference:**

- 1. Gupta C.B. Business Environment Himalaya Publishing House, Mumbai, Reprint 2017
- Francis Cherunilam R. Business Environment APH Publishing Corporation, New Delhi Reprint 2013
- 3. Vivek Mittal Business Environment Excel Books, New Delhi Revised Edition 2012
- Dr. Sankaran S. International and Business Environment Margham Publications,
   Chennai, Reprint 2018

- 1. https://www.investopedia.com/terms/f/financial-system.
- 2. <a href="https://www.yourarticlelibrary.com/business-environment/economic-and-non-economic-environment-of-business/62816">https://www.yourarticlelibrary.com/business-environment/economic-and-non-economic-environment-of-business/62816</a>
- 3. https://businesslaw.uslegal.com/the-constitutional-environment-of-business/
- 4. <a href="https://gyankovandar.com/2021/05/socio-cultural-environment-concept-and-components-socio-cultural-environment.html">https://gyankovandar.com/2021/05/socio-cultural-environment-concept-and-components-socio-cultural-environment.html</a>
- https://timesofindia.indiatimes.com/readersblog/taneesha-ahuja/impact-of-technology-on-environment-43973/

SEMESTER – IV PECOH20 – Elective IVB: Legal Aspects of Business

| Year: I    | Course  | Title of the Course: | Course | Course    | H/W | Credits | Marks |
|------------|---------|----------------------|--------|-----------|-----|---------|-------|
|            | Code:   | Legal Aspects of     | Type:  | Category: |     |         |       |
| Sem:<br>IV | РЕСОН20 | Business             | Theory | Elective  | 6   | 4       | 100   |

To make the students understand the concept of administration in corporate and to create awareness about other laws available for citizens of India.

## **Course Outcomes (CO)**

The learners will be able to

- 1. To familiarize with the role of various personnel in governing corporate entities
- 2. To file a complaint in case of any injustice happening to a consumer
- 3. To understand the importance of patents, copyrights, etc. and also the mode of safeguarding one's intellectual property right
- 4. To facilitate the knowledge on laws governing cyber activity and information technology
- 5. To comprehend any insurance policy or scheme

## COs consistency with POs

| СО  | PO |   |   |   |   |   |  |  |
|-----|----|---|---|---|---|---|--|--|
| CO  | 1  | 2 | 3 | 4 | 5 | 6 |  |  |
| CO1 | Н  | Н | Н | Н | M | M |  |  |
| CO2 | Н  | Н | Н | Н | Н | Н |  |  |
| CO3 | Н  | Н | Н | Н | Н | Н |  |  |
| CO4 | Н  | Н | Н | Н | Н | M |  |  |
| CO5 | Н  | Н | Н | Н | Н | M |  |  |

(Low - L, Medium - M, High - H)

**COs consistency with PSOs** 

| CO | PSO | PSO | PSO | PSO | PSO | PSO |
|----|-----|-----|-----|-----|-----|-----|
|    | 1   | 2   | 3   | 4   | 5   | 6   |
| 1  | H   | M   | H   | H   | M   | M   |
| 2  | H   | H   | M   | H   | H   | M   |
| 3  | H   | M   | M   | M   | M   | M   |
| 4  | Н   | M   | M   | M   | Н   | Н   |
| 5  | M   | M   | M   | Н   | Н   | M   |

Low – L, Medium – M, High - H

#### **Unit - I: Corporate Governance**

(15 hours)

- 1.1 Corporate Governance Principles Objectives Needs (K1, K2, K3)
- 1.2 The role of ownership structure and group affiliation The Corporate Governance of Banks (K1, K2, K3)
- 1.3 The role of Institutional Investors State owned firm Family owned firm (K1, K2, K3)
- 1.4 Listing Agreement CEO/CEO certificate Report on Corporate Governance (K1, K2)
- 1.5 Compliance Government Manual Role of Auditor in Corporate Governance (K1, K2)
- 1.6 Requirements to strengthen Corporate Governance (K1, K2, K3)

### Unit - II: Consumer Protection Act, 1986

15 hours

- 2.1 Introduction Significance of Consumer Protection Act Rights of Consumer –Definition (K1, K2, K3)
- 2.2 Compliant Related Provisions Consumer Protection Councils Central ConsumerProtection Councils State Consumer Protection Councils (K1, K2, K3)
- 2.3 Redressal Machinery under the Act District Forum State Commission National
   Commission complaints before District Forum and State Commission (K1, K2, K3)
- 2.4 Limitation period for filing of Complaints Administrative Control (K1, K2, K3)
- 2.5 Nature and Scope of Remedies under the Act (K1, K2, K3)
- 2.6 Appeals Penalties Judicial Decisions (K1, K2, K3)

#### **Unit - III: Intellectual Property Rights**

15 hours

- 3.1 Intellectual Property Meaning Characteristic of Intellectual Property Need for Intellectual Property Laws – Types of Intellectual Property (K1, K2, K3)
- 3.2 Design Trade Mark: meaning Trade Marks Act, 1999 Classification of Goods and Services Protection of Trade Marks Registration of Trade Mark (K1, K2, K3)
- 3.3 Terms of Trade Marks Renewal of Trade Mark Infringement and Defences in

- Infringement Copyright: Meaning Terms Ownership Procedure for Registration of Copyrights Rights of the Author Rights of Owner Appeals (K2, K3, K4)
- 3.4 Geographical Indications of Goods: Geographical Indications Goods Indications Prohibition of Registration Registration of Geographical Indications (K2, K3, K4)
- 3.5 Rights Bestowed on the registered Proprietor- Action for Infringement Trade Secrets (K2, K3, K4)
- 3.6 Patents Act, 1970 Semiconductor Integrated Circuits Layout Design Act, 2000 (K2, K3, K4)

#### **Unit – IV: Cyber Law and Information Technology Act**

**(15 hours)** 

- 4.1 Introduction Key definition used in the Act (K1, K2, K3)
- 4.2 Digital signature (K1, K2, K3)
- 4.3 Electronic governance (K1, K2, K3)
- 4.4 Security Procedure (K1, K2, K3)
- 4.5 Appointment of Control and other officers (K1, K2, K3)
- 4.6 Cyber Appellate Tribunal (K1, K2, K3)

#### **Unit – V: Insurance Law**

**(15 hours)** 

- 5.1 Introduction Frame work of Law The Insurance Act, 1938 (K1, K2, K3)
- 5.2 Life Insurance Corporation Act, 1956 General Insurance Business Act, 1972 (K1, K2, K3)
- 5.3 Insurance Regulatory and Development Authority Act, 1999 (K1, K2, K3)
- 5.4 Insurance Definition Duties and Rights of Insurers (K1, K2, K3)
- 5.5 Principles of Insurance (K1, K2, K3)
- 5.6 Types of Insurance (K1, K2, K3)

## **Textbook:**

Balachandran V. and Thotadri S. – Legal Aspects of Business – Vijay Nicole Imprints Pvt Ltd., Chennai

### **Books for Reference:**

- 1. Ravi T.S. Legal Aspects of Business Margham Publicatio, Chennai, 2017
- 2. Akhileshwar Pathak Legal Aspects of Business Tata McGraw Hill Publishing Company ltd., New Delhi, 7<sup>th</sup> Edition.
- Ravinder Kumar- Legal Aspects of Business Cengage learning India Pvt Ltd., New Delhi , 4<sup>th</sup> Edition, 2016

- 1. https://www.techtarget.com/searchsecurity/definition/corporate-governance
- 2. <a href="https://unacademy.com/content/upsc/study-material/law/consumer-protection-act-1986/">https://unacademy.com/content/upsc/study-material/law/consumer-protection-act-1986/</a>
- 3. https://www.ncbi.nlm.nih.gov/pmc/articles/PMC3217699/
- 4. https://www.geeksforgeeks.org/information-technology-act-2000-india/
- 5. <a href="https://www.investopedia.com/terms/i/insurance.asp">https://www.investopedia.com/terms/i/insurance.asp</a>

SEMESTER – IV PICOD20 – Independent Elective IV B: Entrepreneurial Development

| Year:<br>II | Course<br>Code: | Title of the Course:           | Course<br>Type: | Course<br>Category: | H/W | Credits | Marks |
|-------------|-----------------|--------------------------------|-----------------|---------------------|-----|---------|-------|
| Sem: IV     | PICOD20         | Entrepreneurial<br>Development | Theory          | Elective            |     | 2       | 100   |

To introduce and inculcate the knowledge of Entrepreneurship among the students so that they can be self-employed and become successful entrepreneurs

## **Course Outcomes (CO)**

The learners will be able to

- 1. To develop entrepreneurial skills and start up a new business.
- 2. To understand and acquire knowledge on support services provided to entrepreneurs by different agencies for entrepreneurial development.
- 3. To identify and formulate business proposals.
- 4. To understand the role of government in entrepreneurial development.
- 5. To understand the position and problems faced by women entrepreneurs.

**COs consistency with POs** 

| СО  | PLO |   |   |   |   |   |  |  |
|-----|-----|---|---|---|---|---|--|--|
| CO  | 1   | 2 | 3 | 4 | 5 | 6 |  |  |
| CO1 | Н   | Н | Н | Н | M | M |  |  |
| CO2 | Н   | Н | Н | Н | Н | Н |  |  |
| CO3 | Н   | Н | Н | Н | Н | Н |  |  |
| CO4 | Н   | Н | Н | Н | Н | M |  |  |
| CO5 | Н   | Н | Н | Н | Н | M |  |  |

(Low - L, Medium – M, High - H)

COs consistency with PSOs

| CO | PSO | PSO | PSO | PSO | PSO | PSO |
|----|-----|-----|-----|-----|-----|-----|
|    | 1   | 2   | 3   | 4   | 5   | 6   |
| 1  | H   | M   | H   | H   | M   | M   |
| 2  | H   | H   | M   | H   | H   | M   |
| 3  | H   | M   | M   | M   | M   | M   |
| 4  | Н   | M   | M   | M   | Н   | Н   |
| 5  | M   | M   | M   | Н   | Н   | M   |

Low – L, Medium – M, High - H

#### **Unit I: Introduction**

- 1.1 Entrepreneur Meaning Entrepreneurship Meaning Definition Characteristics (K1, K2, K3)
- 1.2 Qualities of an Entrepreneur Theories on Entrepreneurs (All) (K1, K2, K3)
- 1.3 Functions Classification of Entrepreneurs (K1, K2, K3)
- 1.4 Factors influencing Entrepreneurship (K1, K2, K3)
- 1.5 Role of Entrepreneurs in the Economic development (K1, K2, K3)
- 1.6 Successful entrepreneurs in Vellore, Thirupathur and Ranipet districts (K1, K2, K3)

### **Unit II: Supporting Services to Entrepreneurs**

- 2.1 Entrepreneurial Development Agencies: Commercial Banks (K2, K3, K4)
- 2.2 District Industries Centre (K2, K3, K4)
- 2.3 National Small Scale Industries Corporation (K2, K3, K4)
- 2.4 Small Industries Development Organisation (K2, K3, K4)
- 2.5 Small Industries Services Institutes (K2, K3, K4)
- 2.6 The Khadi and Village Industries Commission (K2, K3, K4)

#### **Unit III: Idea Generation**

- 3.1 Micro and Macro Enterprises Project Identification and Selection (K2, K3, K4)
- 3.2 Project Formulation Project Appraisal (K2, K3, K4)
- 3.3 Financing of Enterprises Ownership Structures (K2, K3, K4)
- 3.4 Small Scale Entrepreneurs Role of Small Scale Industries in the Indian Economy (K2, K3, K4)
- 3.5 Incentives and Subsidies for small scale industries (K2, K3, K4)
- 3.6 Policy measures to strength small, tiny and village enterprises (K2, K3, K4)

# **Unit IV: Entrepreneurial Development Programme**

- 4.1 Entrepreneurial Development Programmes Need (K1, K2, K3)
- 4.2 Entrepreneurial Development Programmes Objectives Curriculum (K2, K3, K4)
- 4.3 Phases of EDP (K1, K2, K3)
- 4.4 Critical Evaluation of EDPs (K1, K2, K3)
- 4.5 Problems of EDPs (K2, K3, K4)
- 4.6 Role of Government in organizing EDP (K2, K3, K4)

### **Unit V: Women Entrepreneurship and Micro Finance**

5.1 Women Entrepreneur - Concept, Functions and Problems (K1, K2, K3)

- 5.2 Recent trends in the development of Women entrepreneurship (K2, K3, K4)
- 5.3 Self Help Groups Objectives, Features and Achievements of SHGs (K2, K3, K4)
- 5.4 Growth in SHG Concept and Features of Micro Finance (K2, K3, K4)
- 5.5 Distribution channels of Micro Finance Bank Linkage through Micro credit (K2, K3, K4)
- 5.6 Subsidies and Incentives to Women Entrepreneurs (K2, K3, K4)

#### **Textbook:**

Khanka S. S – Entrepreneurial Development – Sultan Chand and Sons, New Delhi, Reprint 2014

#### **Books for Reference:**

- 1. Sangeeta Sharma- Entrepreneurial development –Asoke K.Ghosh Publishers, Reprint 2016
- 2. David H. Holt Entrepreneurship: New Venture Creation Prentice Hall of India, New Delhi, Reprint 2017
- 3. Dr. Sanjay R. Ajmeri- Entrepreneurship Development- Pearson Education, Delhi, Reprint 2017
- 4. Poornima M. Entrepreneurship Development, Small Business Enterprise Pearson Education, Delhi, Revised Edition 2012

- 1. <a href="https://fredericodeigah.wordpress.com/2012/10/12/introduction-to-entrepreneurship-development/">https://fredericodeigah.wordpress.com/2012/10/12/introduction-to-entrepreneurship-development/</a>
- 2. https://callforhumanity.org/breaking-the-cycle-of-poverty-with-micro-entrepreneurship/
- 3. <a href="https://www.viima.com/blog/idea-generation">https://www.viima.com/blog/idea-generation</a>
- 4. https://www.eshipsimplified.com/entrepreneurship-development-course
- 5. <a href="https://www.mba.com/business-school-and-careers/career-possibilities/30-most-successful-women-entrepreneurs-in-india-part-1">https://www.mba.com/business-school-and-careers/career-possibilities/30-most-successful-women-entrepreneurs-in-india-part-1</a>